Федеральное агентство по образованию Восточно-Сибирский государственный технологический университет

В Методических указаниях рассматриваются практические аспекты управления качеством современных систем. Значительное внимание уделяется статистическим <sup>и</sup> математическим методам контроля <sup>и</sup> регулирования технологическихрассмотрены групповые методы управления качеством. Издание предназначено <sup>в</sup> помощь студентам технических специальностей.

Ключевые слова: процент дефектности продукции, альтернативный признак, количественный признак, график, диаграмма, контрольная карта, ПФЭ, «кружки качества», «мозговой штурм».

Подписано <sup>в</sup> печать 11.05.2005 <sup>г</sup>. Формат 60 × 84 1/16. Усл. п. <sup>л</sup>. 3,25, уч.-изд. <sup>л</sup>. 3,0 Тираж 50 экз. Заказ № 106 Издательство ВСГТУ <sup>г</sup>. Улан-Удэ, ул. Ключевская, 40 «в»

Кафедра «Технология кожи, меха <sup>и</sup> товароведение непродовольственных товаров»

Методические указания

по курсу: «Управление качеством» для студентов специальностей 3511.00 «Товароведение <sup>и</sup> экспертиза товаров» (по областям применения)

> Составители: к. т. н. Н. В. Гончарова ктн. В.И. Маниева

Улан-Удэ 2005

#### *Общие подходы и методы работы по качеству*

Качество зависит от различных причин: экономических, технических, социально-психологических. Фирмы, ведущие целенаправленную политику по повышению качества, используют большой арсенал методов, инструментов, средств. Условно они могут быть разделены на три блока: методы обеспечения качества, методы стимулирования качества, методы контроля.

*К методам обеспечения качества* относят инженерно-математические методы, используемые для анализа и регулирования процессов на всех стадиях жизненного цикла продукции (разработка, изготовление, испытания и<sup>т</sup>.<sup>д</sup>.), а также для отработки характеристик (планирование эксперимента, обеспечение надежности, анализ отказов).

*К методам стимулирования* наряду с обычнымиметодами мотивации относят и специально разработанные для улучшения качества (проводимые в странах компании качества, национальные премии по качеству и <sup>т</sup>.<sup>д</sup>.).

*К методам контроля* относятся методы оценки качества продукции через анализ экономических показателей, через проверку документации на продукцию и на систему качества.

Отдельные методы могут одновременно быть отнесены к разным блокам. Например, статистические методы могут быть одновременно как методом контроля, так и методом обеспечения качества; кружки качества одновременно являются методом обеспечения качества иметодом стимулирования качества; <sup>а</sup> метод самоконтроля и самооценки можно отнести ко всем трем блокам методов работы по качеству.

Главную роль в обеспечении качества играет грамотное применение методов математической статистики, без которых невозможно планирование коммерческой деятельности фирмы и прогнозирование успеха в условиях жесткой конкурентной борьбы.

### *Статистические методы обеспечения истимулирования качества Статистические методы анализа и управления качеством продукции.*

Статистический анализ – это исследование условий и факторов, влияющих на качество продукции.

Решение той или иной проблемы проводится по следующей схеме:

1. Оценка отклонений параметров от установленной нормы.

2. Выбор наиболее важных факторов, от которых зависит решение.

3. Оценка факторов, явившихся причиной возникновения проблемы.

4. Оценка важнейших факторов, явившихся причиной появления брака.

5. Совершенствование операций.

6. Подтверждение результата.

Источником данных при осуществлении анализа и контроля могут быть показатели входного ипромежуточного контроля сырья и материалов, выходного контроля готовой продукции, данные контроля работы оборудования, данные по движению товара на складе иреализации продукции, финансов, патенты и статьи из периодической печати и т.д.

Обычно для анализа данных используются несложные для понимания и применения статистические

метолы - так называемые «семь инструментов контроля качества», которые включают в себя:

1. Расслоение.

- 2. Графики.
- 3. Диаграммы Парето.

4. Причинно-следственные диаграммы.

5. Гистограммы.

6. Диаграммы разброса.

7. Контрольные карты.

Расслоение. Если предполагается, что отклонения связаны с условиями изготовления, то следует проводить сравнительное изучение измеренных показателей по отдельным слоям - раздельно по машинам и оборудованию. отдельно по сменам, отдельно по бригадам и т.д.

Пример. Допустим поставки по заказам, размещены в сторонних организациях. Сроки выполнения поставок не соблюдаются. Обычно в таких случаях предлагается или «увеличить срок выполнения заказа» или «строго соблюдать дату оформления заказа». Необходимо разделить случаи выполнения заказа и задержки и хорошо проанализировать данные.

Если в результате анализа данных окажется, что строгое соблюдение даты оформления заказа приведет к значительному улучшению положения (таблица 1), то решение можно считать найденным.

при расслоении данные Если оказываются расположенными как в таблице 2, целесообразно провести более глубокий анализ.

Прежде всего, следует провести расслоение по видам деталей, которые поставляются на заказ (таблица 3).

Из таблицы видно, что основная задержка поставок относится к деталям А, В, С. Поэтому следует искать причину такой разницы в сроках поставок и наметить необходимые меры.

# Таблица 1 - Расслоение ланных

по срокам выполнения заказа

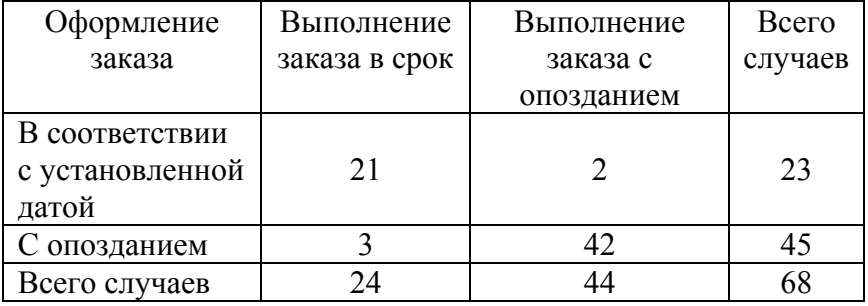

# Таблица 2 - Расслоение данных по

#### срокам выполнения заказа

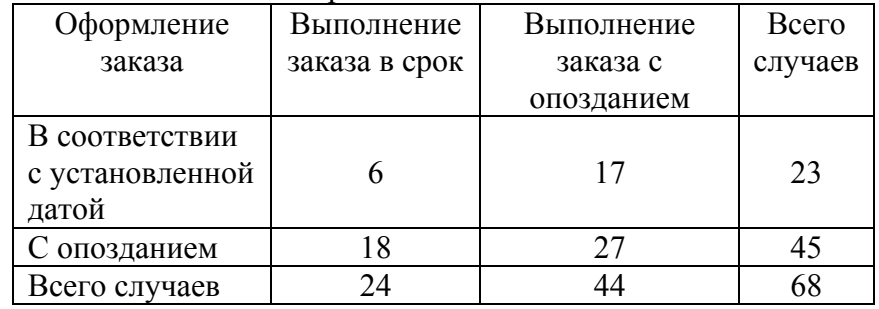

### Таблина 3 – Расслоение ланных по вилам леталей

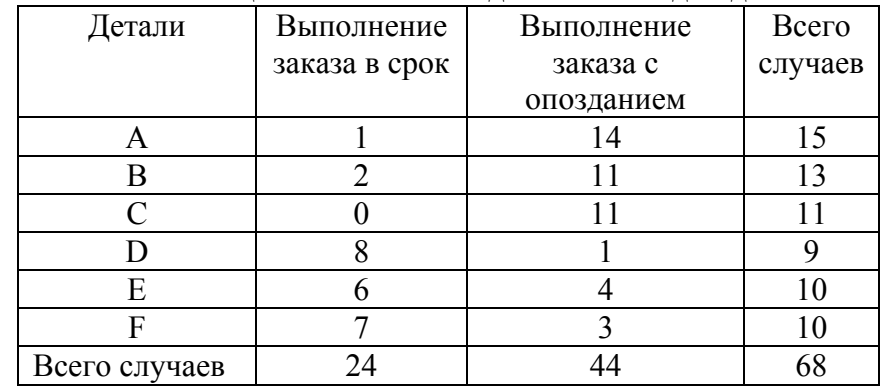

*Диаграмма Парето*. С помощью диаграммы Парето выявляются основные причины успеха или неуспеха <sup>в</sup> работе фирмы. Например, трудности <sup>с</sup> оборотом кредитных сумм, появлением брака, неполадок оборудования, наличие на складах продукции, лежащей «мертвым грузом» <sup>и</sup> <sup>т</sup>.д. можно проанализировать <sup>с</sup> помощью диаграммы Парето.

При использовании диаграммы Парето для контроля важнейших факторов наиболее распространенным методом является так называемый ABC - анализ. Допустим, на складе находится большое количество деталей – 1 000 <sup>и</sup> более. Проводить контроль всех деталей одинаково неэффективно. Разделив детали на группы, например, по стоимости можно увидеть, что на долю группы самых дорогих деталей, составляющих 20 ÷30 % от общего числа хранящихся на складе, придется 70 ÷ 80% от общей стоимости всех деталей, <sup>а</sup> на долю группы самых дешевых деталей, составляющих 40 ÷ 50% от всего количества деталей придется всего 5 ÷ 10 % от общей стоимости.

На рисунке 1 изображена диаграмма Парето, <sup>в</sup> которой конкретно рассматриваются детали.

Назовем первую - группой А, вторую – группой С. Промежуточную группу, стоимость которой составляет 20 ÷ 30 % от общей стоимости, назовем группой В. Теперь ясно, что контроль деталей на складе будет эффективным <sup>в</sup> том случае, если контроль деталей группы А будет самым жестким, <sup>а</sup> контроль деталей группы С – упрощенным.

Такой анализ широко применяется для контроля складов, клиентуры денежных сумм, связанных со сбытом <sup>и</sup> т.д.

Диаграмма Парето строится <sup>в</sup> виде столбчатого графика. Рекомендуется составлять несколько вспомогательных диаграмм, входящих <sup>в</sup> состав группы А, <sup>с</sup> тем, чтобы, последовательно анализируя их, <sup>в</sup> конечном

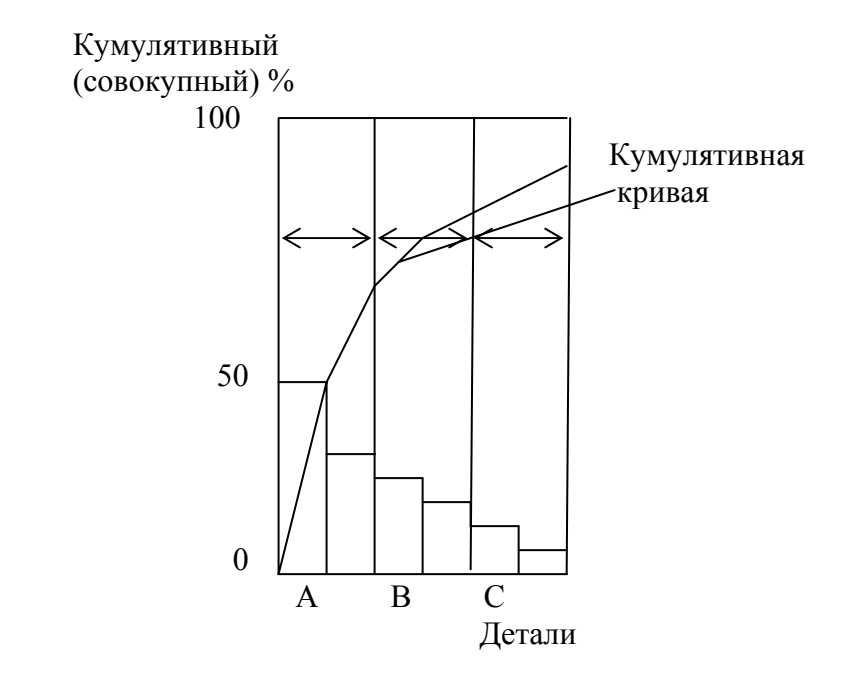

Рисунок 1 – Диаграмма Парето

итоге составить отдельную диаграмму Парето для конкретных явлений недоброкачественности.

*Графики* - дают возможность не только оценить состояние на данный момент, но <sup>и</sup> спрогнозировать более отдаленный результат по тенденциям процесса. Они могут показывать изменение с течением времени различных параметров (температуры, выручки, выпуска изделия), или нести количественную характеристику (например, себестоимости товара от вида изделия).

Графики бывают столбчатыми (рис.2), выраженными ломаной линией (рис.3), круговыми (рис. 4), ленточными (рис. 5),  $Z$  – образными (рис. 6).

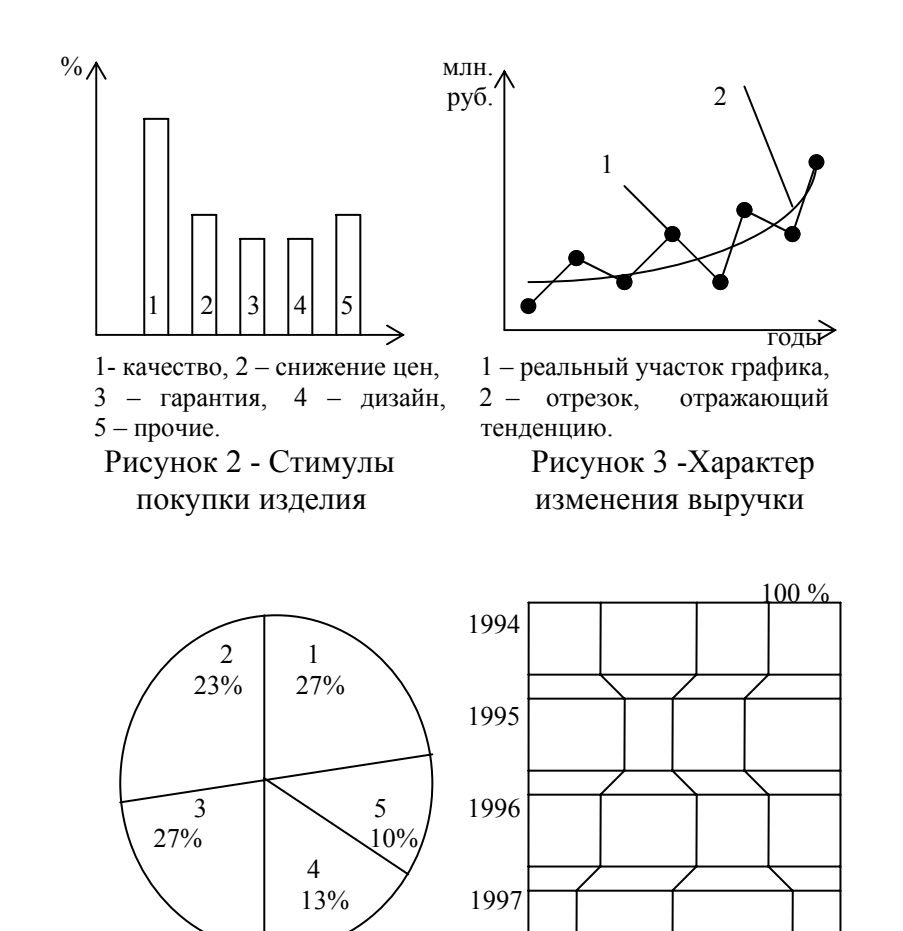

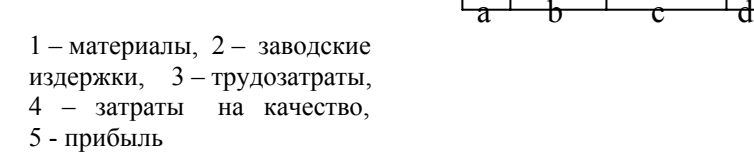

отпускной цены суммы выручки от продажи по

Рисунок 4 - Составляющие Рисунок 5 - Соотношение изделия отдельным видам изделий

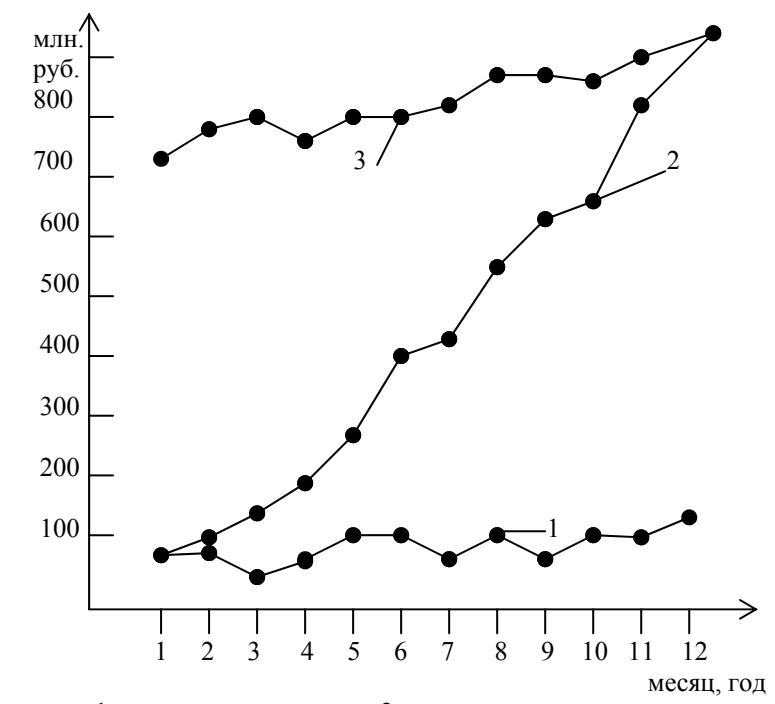

1 – выручка по месяцам; 2 – кумулятивная сумма выручки по месяцам; 3 - измененная итоговая выручка.

Рисунок 6 – Контроль суммы выручки.

Z – образный график используют для оценки общей тенденции при регистрации по месяцам фактических данных, таких как объем сбыта, объем производства <sup>и</sup> <sup>т</sup>.д.

Правила построения Z – образного графика (рис. 6):

- откладываются значения параметра (например, объем выручки) по месяцам за период одного года <sup>и</sup> соединяются отрезками прямой – получается график, образуемый ломаной линией;

- вычисляется кумулятивная сумма за каждый месяц и строится соответствующая кривая;

- вычисляются итоговые значения, изменяющиеся от месяца к месяцу (меняющийся итог) и строится третья кривая. За меняющиеся итоги в данном случае принимается итог за год, предшествующий данному месяцу.

Z - образный график применяют для снижения себестоимости и уменьшения числа дефектных деталей, для контроля объема сбыта и объемов производства и т.д.

Причинно-следственная диаграмма (диаграмма Исикавы). Причинно-следственную диаграмму можно представить графически (рисунок 7). Такую диаграмму иногда называют «рыбья кость». Характеристики качества А, В, С, являющиеся следствием определенных причин, сами в свою очередь являются следствием других причин причинами  $A_1$ ,  $B_1$ ,  $C_1$  и т.д.

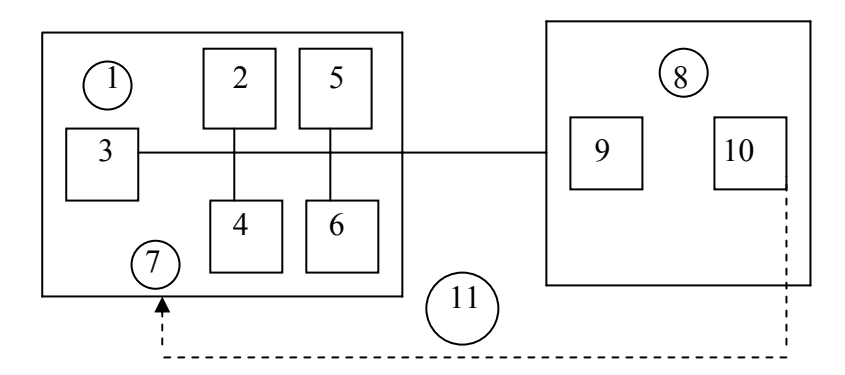

 $1$  – система причинных факторов; 2 – материалы; 3 – основные факторы производства; 4 - оператор; 5 - оборудование; 6 - метод операций; 7 - процесс; 8 - следствие; 9 - характеристики качества; 10 данные; 11 - процесс контролируется качеством

Рисунок 7 - Причинно-следственная диаграмма.

При составлении причинно-следственной диаграммы подбирают максимальное число факторов, имеющих отношение к характеристике, которая вышла за пределы

Выявление лопустимых значений. устранение  $\mathbf{M}$ негативного воздействия причин будет способствовать повышению качества.

Гистограмма позволяет оценить состояние качества. Гистограмма представляет собой столбчатый график, построенный по полученным за определенный период (час, неделю,  $MECHII$ ) ланным. которые разбиваются на несколько интервалов. Число данных, попавших в каждый из интервалов (частота), выражается высотой столбика (рисунок 8).

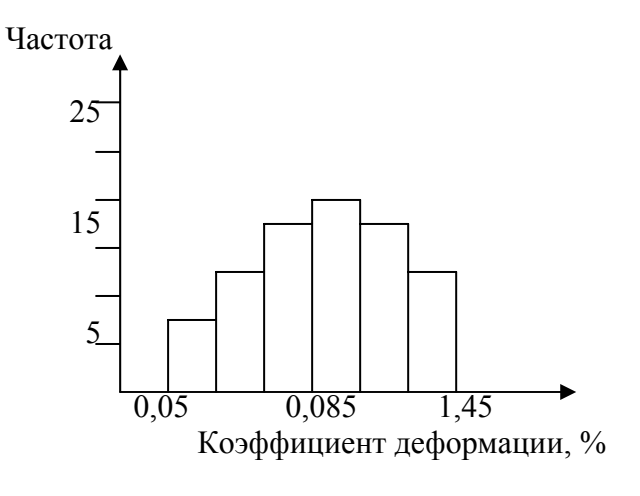

Рисунок 8 - Гистограмма

Из-за простоты построения  $\mathbf{M}$ наглядности гистограммы она широко применяется для анализа данных измеренных параметров и расчетных значений, т. е. для анализа числа бракованных деталей, времени износа режущей поверхности, значений показателей качества (размера, масса и т.д.).

Полученная в результате анализа гистограммы информация может быть легко использована ЛЛЯ

построения и исследования причинно-следственной диаграммы, что повысит обоснованность мер, намеченных для улучшения процесса.

Диаграмма разброса применяется для исследования зависимости между двумя видами данных, например, для анализа зависимости количества продаваемых машин. в зависимости от цвета кузова.

Данная диаграмма используется для выявления причинно-следственных связей показателей качества и влияющих факторов при анализе причинно-следственной диаграммы.

разброса строится Диаграмма как график зависимости между двумя параметрами. Если на этом графике провести линию медианы, он позволяет легко определить, имеется ли между этими двумя параметрами корреляционная зависимость.

Диаграмма разброса строится в следующем порядке:

1. Собираются парные данные  $(x, y)$ , между которыми исследуется зависимость. Данные располагаются в таблице. Количество данных должно быть не менее 25÷30 пар данных.

2. Нахолят максимальное и минимальное значения для х и у. Выбирают шкалы на горизонтальной и вертикальной осях так, чтобы обе длины рабочих частей получились приблизительно одинаковыми, тогда диаграмму будет легче читать. Если одна переменная фактор, а вторая - характеристика качества, то значения фактора откладываются на оси X, а характеристика качества – на оси  $V_{\cdot}$ 

3. Данные эксперимента наносят на декартовую систему координат  $(x, y)$ . Если в разных данных наблюдается одинаковые значения, T<sub>O</sub> ланные показываются или в виде концентрических кружков или наносят вторую точку рядом с первой.

4. На полученную диаграмму вносят **BCC** необходимые обозначения: название диаграммы, интервал времени, число пар данных, названия и единицы измерения для каждой оси, данные человека, который делал данную диаграмму (Ф.И.О., должность и т.д.).

Вил типичной лиаграммы разброса представлен на рисунке 9.

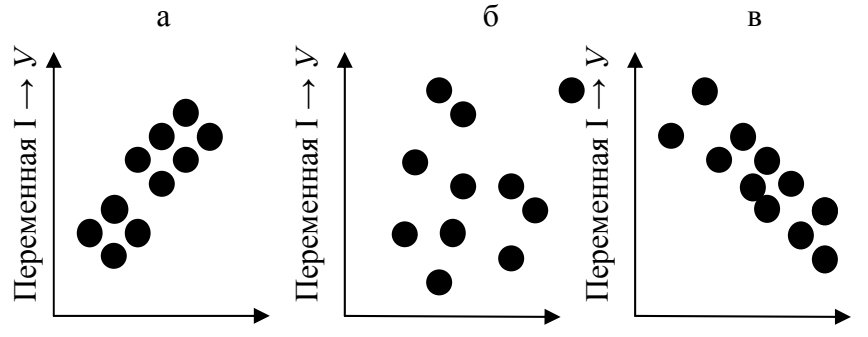

Переменная II→X Переменная II→X Переменная II →X а - положительная взаимосвязь; б - нет взаимосвязи; в отрицательная взаимосвязь

#### Рисунок 9 – Диаграмма разброса (рассеяния)

Пример. Построить диаграмму разброса изменения влажности образца в зависимости от наличия дополнительной обработки. Для построения диаграммы используются экспериментальные данные влажности образца до обработки и в процессе обработки (таблица 4).

Если данные разделить на причинные факторы и характеристики, то очевидно, к причинным факторам следует отнести  $x$ , а к характеристикам – данные  $y$ .

Для значений х и у находят по таблице их максимальные и минимальные значения:

максимальные значения  $x = 9.2$ ,  $y = 8.8$ ; минимальные значения  $x = 6.0$ ,  $y = 5.7$ .

Таблица 4 – Влажность образца

| N <sub>0</sub> | До<br>обработки<br>X | B<br>процессе<br>обработки | $N_2$ | До<br>обработки<br>X | В процессе<br>обработки,<br>у |
|----------------|----------------------|----------------------------|-------|----------------------|-------------------------------|
| $\mathbf{1}$   | 6,8                  | 6,1                        | 14    | 7,5                  | 7,1                           |
| $\overline{2}$ | 7,1                  | 6,7                        | 15    | 7,8                  | 7,0                           |
| 3              | 6,5                  | 6,3                        | 16    | 6,8                  | 6,9                           |
| 4              | 7,8                  | 7,1                        | 17    | 7,3                  | 7,3                           |
| 5              | 7,5                  | 7,4                        | 18    | 7,3                  | 6,9                           |
| 6              | 8,5                  | 7,6                        | 19    | 8,3                  | 7,6                           |
| 7              | 8,8                  | 8,2                        | 20    | 7,2                  | 7,3                           |
| 8              | 7,0                  | 6,4                        | 21    | 7,3                  | 7,0                           |
| 9              | 7,4                  | 6,8                        | 22    | 5,1                  | 7,9                           |
| 10             | 6,5                  | 6,0                        | 23    | 7,9                  | 6,9                           |
| 11             | 7,8                  | 6,8                        | 24    | 7,8                  | 7,1                           |
| 12             | 9,2                  | 8,8                        | 25    | 7,3                  | 6,9                           |
| 13             | 6,0                  | 5,7                        |       |                      |                               |

На графике (рис. 10) на оси абсцисс откладывают значения *<sup>х</sup>*, на оси ординат – значения *у*. При этом длину осей делают почти равной разности между максимальными и минимальными значениями и наносят на оси деления шкалы. На вид график приближается <sup>к</sup> квадрату. В нашем случае разность между максимальными <sup>и</sup> минимальными значениями равна для *<sup>х</sup>*: 9,2 – 6,0 = 3,2; для *у*: 8,8 – 5,7 = 3,1; поэтому промежутки между делениями шкалы можно делать одинаковыми.

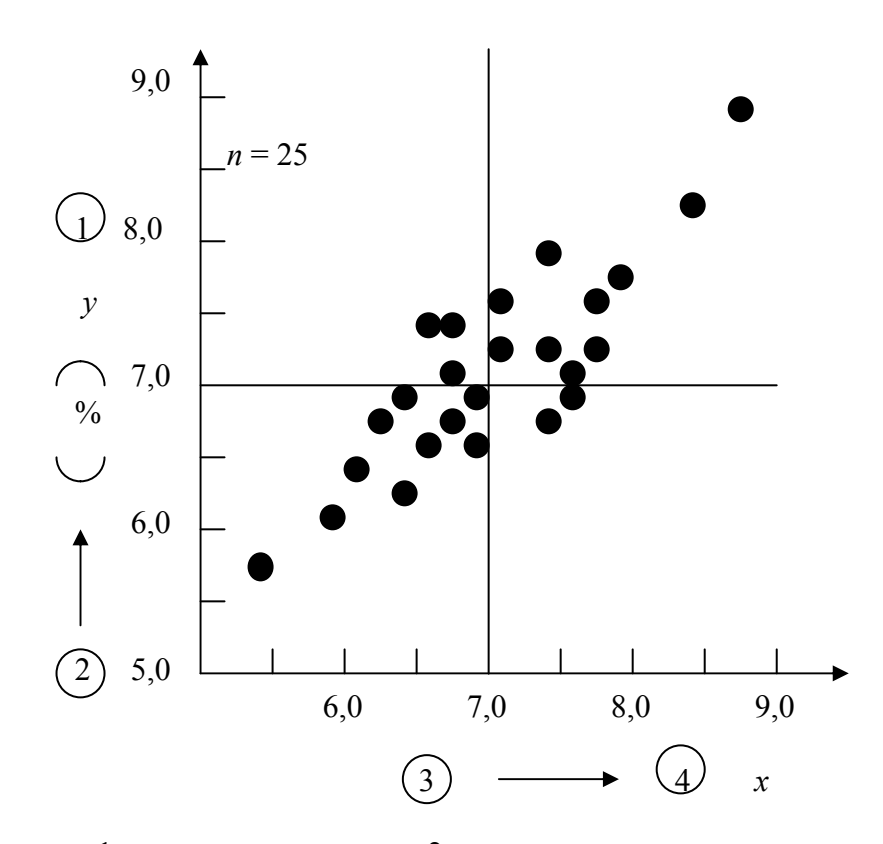

 1 – процент влажности; 2 – <sup>в</sup> промежуточном процессе; 3 – до обработки; 4 – процент влажности

### Рисунок 10 -Диаграмма разброса для процента влажности

Далее на график наносят данные <sup>в</sup> порядке изменений. После нанесения данных на графике указывают число данных, цель, наименование изделия, название процесса, исполнитель, дата построения графика <sup>и</sup> <sup>т</sup>.д.

О корреляционной зависимости двух параметров можно говорить <sup>в</sup> том случае, когда разброс данных имеет линейную тенденцию.

Простым методом анализа степени корреляционной зависимости считается метод медиан. Для этого на диаграмме разброса проводят вертикальную <sup>и</sup> горизонтальную линии медиан (рис. 10). Выше <sup>и</sup> ниже горизонтальной медианы, справа <sup>и</sup> слева вертикальной медианы будет равное число точек. Если число точек окажется нечетным, следует провести линию через центральную точку. В каждом из четырех квадрантов, получившихся <sup>в</sup> результате разделения диаграммы разброса медианами, подсчитывают число точек <sup>и</sup> обозначают *n1*, *n2*, *n3* <sup>и</sup> *n4* соответственно. Точки через которые прошла медиана, не учитывают. Отдельно складывают точки <sup>в</sup> положительных и точки <sup>в</sup> отрицательных квадрантах:

> $n_{(+)} = n_1 + n_3 = 9 + 9 = 18$ ;  $n_{(1)} = n_2 + n_4 = 2 + 2 = 4$ ;  $k = n_{(+)} + n_{(-)} = 18 + 4 = 22$ .

Так как три точки находятся на медиане, *k* не равно *<sup>n</sup>*  $= 25.$ 

Для определения наличия <sup>и</sup> степени корреляции по методу медианы используется специальная таблица кодовых значений, соответствующих различным значениям *k* при двух параметрах коэффициента риска <sup>α</sup> (0,01 и 0,05) (приложение 1).

Сравнивая меньшее из чисел *n(+)* <sup>и</sup> *n(-)*, <sup>с</sup> кодовым значением, соответствующим значению *k*, приложения 1 делают заключение о наличие <sup>и</sup> о характере корреляции. Если меньшее из чисел *n(+)* <sup>и</sup> *n(-)* ≤ табличного значения, то есть корреляция. В нашем случае кодовое значение при коэффициенте риска *<sup>α</sup>* = 0,01, для *k* = 22, равно 4. Т.к. *n(-)* <sup>=</sup> 4 ≤ 4, <sup>а</sup> *n(+)* <sup>&</sup>gt;*n(-)* существует прямая корреляция (если *n(+)* <sup>&</sup>lt; *n(-)* корреляция обратная).

#### *Статистические методы регулирования технологических процессов при контроле по количественному признаку*

При контроле по количественному признаку <sup>о</sup> разладке технологического процесса судят как по среднему значению контролируемого параметра, так <sup>и</sup> по рассеиванию значений контролируемого параметра относительно этого среднего значения. Смещение среднего значения (<sup>в</sup> любую сторону) относительно середины поля допуска <sup>и</sup> увеличение рассеивания приводят <sup>к</sup> увеличению доли дефектной продукции.

В качестве средних значений при статистическом регулировании используют либо среднее арифметическое значение *<sup>х</sup>*, либо медиану *<sup>х</sup>*, соответственно строят либо *х .*-карту, либо *<sup>х</sup>*-карту. При выборе из этих двух видов контрольных карт следует учитывать следующие соображения – определение медианы проще, чем среднего арифметического значения, однако последнее является более точной оценкой математического ожидания µ.

В качестве характеристик рассеивания при статистическом регулировании используют либо выборочное среднее квадратичное отклонение *S*, либо размах *R*: соответственно строят либо *S*-карту, либо *R*карту. При выборе из этих двух видов контрольных карт следует учитывать следующие соображения – вычисление размаха гораздо проще, чем среднего квадратичного отклонения, однако *S* – более точная оценка, чем *R*.

При статистическом регулировании технологического процесса, при контроле по количественному признаку обычно используют двойные контрольные карты, на одной из которых отмечают среднее значение (либо *<sup>х</sup>*, либо *<sup>х</sup>*), <sup>а</sup> на другой – характеристику рассеивания (либо *S*, либо *R*) (рис. 11)

Для построения любой контрольной карты необходимо предварительно определить границы регулирования:<br>- для  $\widetilde{x}$  – карты и

регулирования – верхнюю  $\Gamma P_{\beta}$  и нижнюю  $\Gamma P_{\mu}$ ;

- для *<sup>х</sup>* – карты <sup>и</sup> *<sup>х</sup>*-карты - две границы

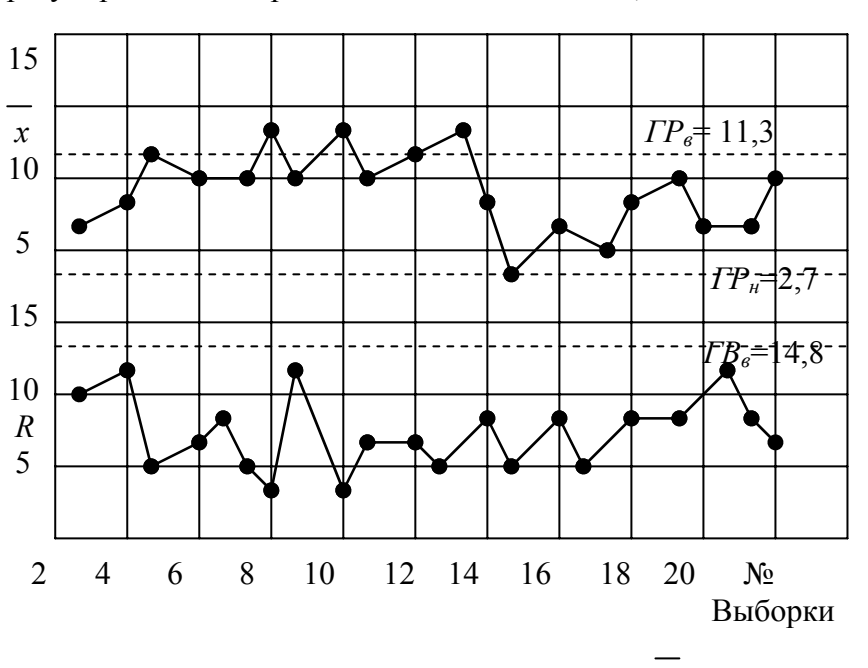

Рисунок 11 – Контрольная карта *<sup>х</sup>* - *R*

- для *R*-карты или *S*-карты вычисляют по одной границе регулирования – верхней *ГР<sub>в</sub>* (так как достаточно следить лишь за увеличением рассеивания).

Для определения границ регулирования необходимо знать параметры нормального распределения  $\mu$  и  $\sigma$ . Как правило, эти параметры не известны, поэтому необходимо провести предварительное исследование состояние технологического процесса, процесса, <sup>в</sup> результате которого получают оценки параметров  $\mu$  и  $\sigma$ .

В результате предварительного исследования состояния технологического процесса решаются следующие задачи:

1) получают оценки параметров нормального распределения  $\mu$  и  $\sigma$ ;

2) определяют вероятную долю дефектной продукции *Р*;

3) определяют коэффициент точности *Кт*.

*Для предварительного исследования технологического процесса* на контроль отбирают, как минимум, *N* = 100 единиц продукции (после наладки оборудования). При этом продукцию отбирают не подряд, а, например, каждую пятую, десятую <sup>и</sup> <sup>т</sup>.п., т.е. так, чтобы охватить, возможно, больший интервал работы оборудования, что позволяет правильнее оценить состояние технологического процесса.

У отобранных единиц контролируют заданный параметр *<sup>х</sup>*. Если таких параметров несколько, то отбирают наиболее важные из них и затем всю процедуру исследования проводят отдельно по каждому параметру.

Результаты контроля заносят <sup>в</sup> специальную форму 1, где отмечают их сериями по *<sup>n</sup>* единиц, где *<sup>n</sup>* – объем выборки, установленный для статистического регулирования исследуемого технологического процесса. Объем выборки устанавливается <sup>в</sup> количестве не менее трех и не более десяти единиц продукции.

Результаты контроля, представляющие собой фактические значения контролируемого параметра *<sup>х</sup>*, являются необходимой исходной информацией. Объем этой информации определяется значением *N* <sup>=</sup>*<sup>n</sup>* <sup>×</sup>*К*, где *К* – количество выборок.

По результатам контроля каждой выборки вычисляют статистические характеристики: *х*, *х*, *S*, *R* <sup>и</sup>

отмечают их в форме 1. На основании этой информации вычисляют оценки параметров  $\mu$  и  $\sigma$ .

Параметр  $\mu$  получают как среднее арифметическое  $k$ значений х;

$$
\mu = x = 1/k \sum_{i=1}^{k} \overline{x_i}, \text{ r, i} = \frac{\pi}{k} = 1/n \sum_{i=1}^{n} \overline{x_i} \begin{bmatrix} i = 1, 2, ..., k \\ i = 1, 2, ..., n \end{bmatrix}
$$

Лля оценки о можно использовать три метода.

Первый метод более точен. Используется при наличии вычислительной техники

$$
\mu = S = \sqrt{\frac{n}{1/(N-1)\sum_{b=1}^{N}(x_b - x)^2}}, \quad (b = 1, 2, ..., N)
$$

где  $N-$ объем контроля;

 $x_b$  - результаты контроля, полученные на стадии предварительного исследования;

> $=$  $x$  – среднее арифметическое результатов контроля  $x$ .

Второй метод менее точен, но более прост. Используется при наличии простейшей вычислительной техники (микрокалькуляторов).

Оценку о получают как среднее арифметическое значение  $k$  значений  $S_i$ , умноженное на поправочный коэффициент  $C_2$  (табл. 5).

Третий метод дает наименее точную оценку о, но прост для вычислений.

Оценку  $\sigma$  получают как среднее арифметическое  $k$ значений  $R_i$ , деленное на поправочный коэффициент  $d_2$ (табл. 6).

#### Таблица 5 - Поправочный коэффициент С<sub>2</sub> в зависимости от объема выборки

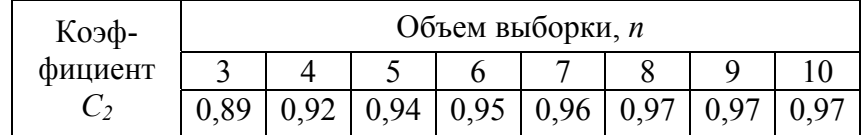

Таблица 6 - Поправочный коэффициент  $d_2$  в зависимости от объема выборки

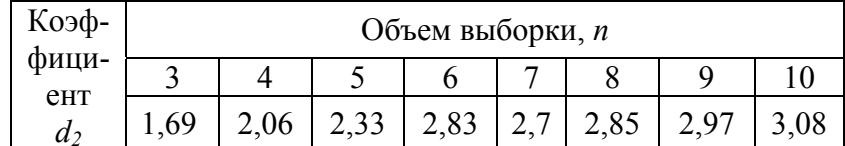

$$
\sigma = R / d_2, \text{ rge } R = 1/k \sum_{i=1}^{k} R_i
$$

Вероятную долю дефектной продукции Р вычисляют по формуле:

 $P=1-\Phi\left((T_e-\mu)/\sigma\right)+\Phi((T_u-\mu)/\sigma),$ 

где  $T_e$ ,  $T_u$  – верхняя и нижняя границы поля допуска;

 $\sigma$ - среднее значение контролируемого параметра  $x$ ;

квадратичное  $\mu$  среднее отклонение контролируемого параметра;

 $\Phi$  (x) – функция нормального распределения (находится по таблицам).

Точность проиесса определяется как свойство технологического процесса, обуславливающее близость действительных и номинальных значений параметров производимой продукции.

Она оценивается коэффициентом точности  $K_m$  =  $6\sigma/T$ 

Чем меньше значение  $K_m$  тем больше запас точности и тем больше гарантия бездефектного изготовления продукции в течение определенного времени.

После предварительного исследования состояния процесса выбирают контрольные карты, с помощью которых предполагается осуществить статистическое регулирование.

В таблице 7 приведены формулы для вычисления границ регулирования.

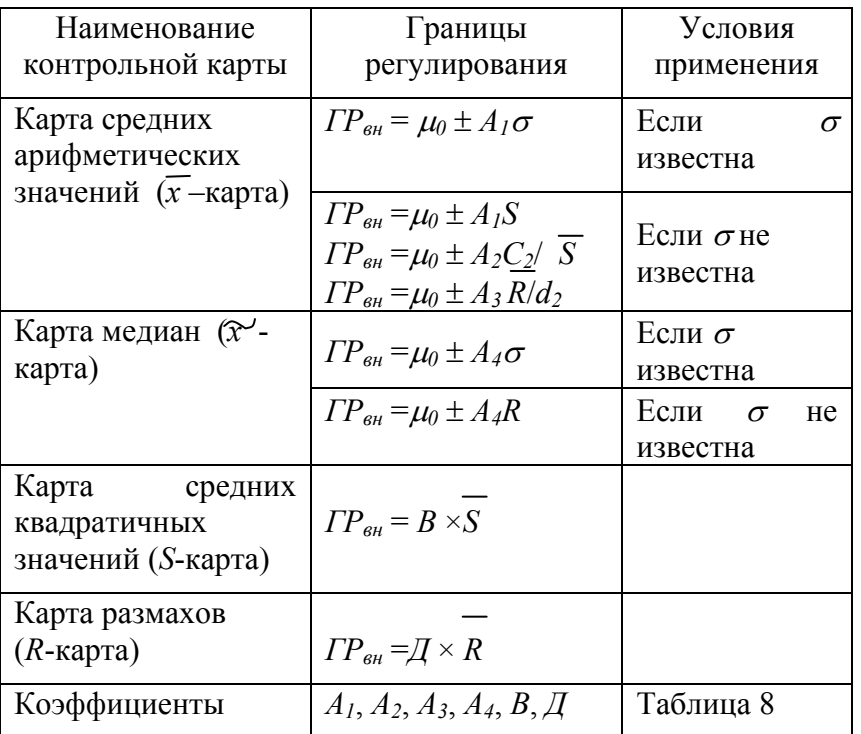

Таблица 7 – Условия выбора контрольных карт

### Таблица 8 - Значения коэффициентов

в зависимости от объема выборки

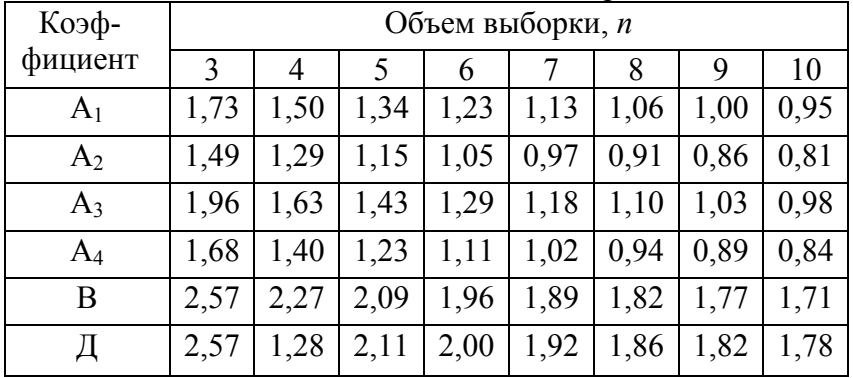

Выбрав контрольную карту, отмечают на ней значения, полученные по результатам выборочного контроля (рис. 11)

Например, на х-карте отмечают средние арифметические значения, полученные по результатам выборочного контроля, т.е.

$$
\overline{x} = 1/n \sum_{i=1}^{n} x_i
$$

где x<sub>i</sub> - результат выборочного контроля;

 $n -$ объем выборки.

 $R$ -карте Ha отмечают размахи, которые определяются как разница между максимальными и минимальными значениями контролируемого параметра х в выборке, т.е.

 $R = X_{max} - X_{min}$ .

Пример. Провести статистическое регулирование процесса изготовление болта, если его диаметр  $d = 26$  мм, а допускаемые отклонения  $\Gamma P_{\alpha} = -0.005$  мм,  $\Gamma P_{\mu} = -0.019$  мм.

Исходную информацию получили, измеряя болты по 5 шт. через час (всего 20 серий), результаты измерения приведены в таблице 9.

## Таблица 9 – Экспериментальные данные статистического анализа

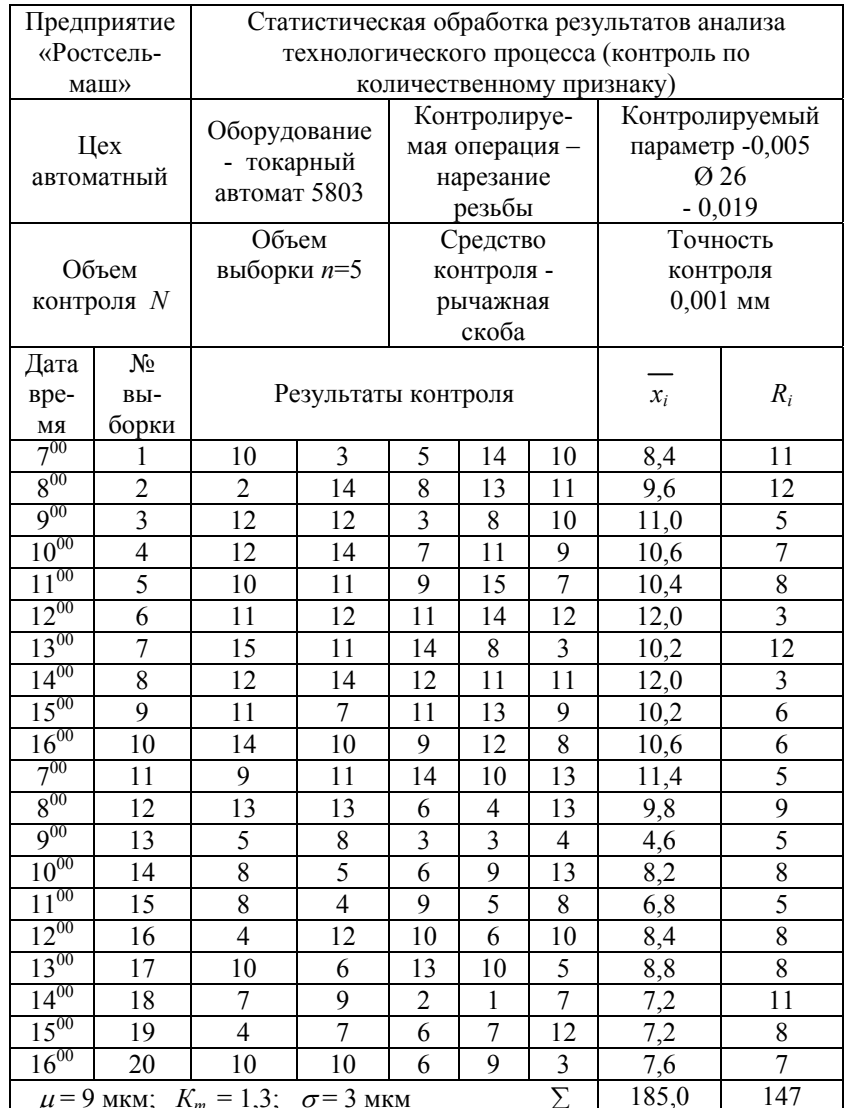

$$
\mu = \frac{1}{x} = \frac{1}{K} \sum_{i=1}^{K=20} \frac{1}{x_i} = 1 / 20 (8.4 + 9.6 + 11.0 + 10.6 + 11.0 + 10.6 + 11.0 + 1
$$

 $+10.4 +12.0 + 10.2 + 12.0 + 10.2 + 10.6 + 11.4 + 9.8 + 4.6 +$  $8.2 + 6.8 + 8.4 + 8.8 + 7.2 + 7.2 + 7.6 = 1 / 20 \times 185 \approx 9$  MKM

По таблице 6 при  $n = 5$ ,  $d_2 = 2.33$ .

Подставив данные значения, рассчитаем размах  $R$ и среднеквалратичное отклонение  $\sigma$ .

$$
R = 1/K \sum_{i=1}^{K=20} R_i = 1/20 \times 147 \approx 7
$$
MKM;

 $\sigma = R/d_2 = 7/2.33 \approx 3$  MKM.

 $\mu$  и  $\sigma$  позволяют определить долю Значения дефектной продукции Р на данной операции

 $P=1-\Phi\left(\frac{(T_{e}-\mu)}{\sigma}\right)+\Phi\left(\frac{(T_{u}-\mu)}{\sigma}\right),$ 

где  $T_e$ ,  $T_u$  – верхняя и нижняя границы поля допуска;

 $T_e = 26 - 0.005 = 25.995$  MM;

 $T_u = 26 - 0.019 = 25.981$  MM.

Ранее для простоты вычислений измерительный прибор был настроен на размер 25,980, поэтому из полученных значений вычитаем по 25,980, получим:

 $T_e = 25,995 - 25,980 = 15$  MKM;

 $T_{\mu}$  = 25,981- 25,980 = 1 мкм. Определяем долю дефектной продукции Р:

 $P = 1 - \Phi((15-9)/3) + \Phi((1-9)/3) = 1 - \Phi(2) + \Phi(-2,6).$ 

Значения функции  $\Phi(x)$  находят по приложения 2.

 $P = 1 - 0.9773 + 0.0047 = 0.0274$ ;

$$
P = 2,74\%.
$$

превышает 3%. Оценим данный технологический процесс, используя коэффициент точности:

 $K_m = 6\sigma/(T_e - T_u) = 6 \times 0.003 / (25.995 - 25.981) \approx 1.3.$ 

Т.к.  $K_m = 1.3$  > норматива 0.98, то данный технологический процесс по точности признается

неудовлетворительным. следовательно. его нужно улучшить или отрегулировать, а затем снова определить  $K_m$ .

принято решение перевести Если данный технологический процесс на статистическое регулирование, не улучшая его, то нужно помнить, что средняя доля дефектной продукции будет равна  $P = 2.74\%$ .

В этом случае следующим шагом является построение контрольной карты и выбор плана контроля. Используем  $\overline{x}$ - $\overline{R}$  карты.

Определим границы регулирования для х-карты, используя, данные таблицы 8. Так как оценку мы получаем на основе размаха, то

 $\Gamma P_{\rm e} = \mu_0 + A_3 R/d_2$  $\Gamma P_{\mu} = \mu_0 - A_3 R/d_2$ , где  $\mu_0$  – середина допуска;  $\mu_0$  = (25,995 – 25,981) / 2 = 0,007 = 7 мкм;  $A_3 = 1.43$  при выборке  $n = 5$  (таблица 8)  $\sigma = R/d_2 = 3$  MKM;  $TP_e = 7 + 1.43 \times 3 = 11.3$  MKM;  $TP_u = 7 - 1.43 \times 3 = 2.7$  MKM. Определим границу регулирований для R-карты:

$$
\Gamma P \mathbf{6} = \mathbf{\Pi} \times R \text{ (ra6n.7)}
$$

Значения коэффициента  $\overline{A}$  выбираем по таблице 8 при выборке  $n = 5$ ,  $\bar{I} = 2.11$ 

 $TP_6 = 2.11 \times 7 = 14.8$  MKM.

регулирования, Определив границу строят контрольную карту. Для построения карты выбирают масштаб и наносят точки (рис.11).

Построив контрольную карту можно приступать к регулированию процесса. Для этого налаживают основное и вспомогательное оборудование, убеждаются, что идет годная продукция и через установленное время - 1 час отбирают на контроль выборку  $n = 5$  деталей, замеряют и определяют  $\bar{x}$  и R, сравнивают, отмечая на карте. Если точки выходят за пределы регулирования, процесс  $He$ 

продолжается, если выходят - осуществляют подналадку (управляющее воздействие).

### Статистические методы регулирования технологических процессов, используемые при контроле по альтернативному признаку

При контроле по альтернативному признаку о разладке технологического процесса судят либо по числу дефектных единиц продукции пр, либо по числу дефектов С. Увеличение любого из этих значений сверх допустимых норм свидетельствует о разладке технологического процесса.

При контроле по альтернативному признаку используют следующие виды контрольных карт:

- (пр-карту) контрольную карту числа дефектных единиц продукции;

- (С-карту) контрольную карту числа дефектов;

- (Р-карту) контрольную карту доли дефектной продукции;

- (и-карту) контрольную карту числа дефектов на единицу продукции.

Нужно знать, что (пр-карту), (С-карту) используют только при постоянном объеме выборки, (P-карту) и (икарту) могут использовать при непостоянном объеме выборки.

Статистическое регулирование с помощью этих контрольных карт осуществляют в соответствии с планом контроля.

Планом контроля определяются: объем выборки п. браковочное число d, которым устанавливается положение границ регулирования, и период отбора выборок т. План контроля результатов принимают  $\mathbf{c}$ учетом предварительного исследования состояния

технологического процесса. Состояние технологического процесса тем лучше, чем меньше средний уровень дефектности <sup>и</sup> чем реже происходит его разладка.

Средний уровень дефектности *Р* оценивают по результатам сплошного или выборочного контроля. На контроль рекомендуется брать не менее 10 партий. При сплошном контроле получают наиболее точную оценку среднего уровня дефектности, при выборочном контроле получают менее точную оценку, но выигрывают <sup>в</sup> трудоемкости контроля. Объем выборочного контроля должен составлять не менее 0,1 от объема сплошного контроля.

Оценку среднего уровня дефектности определяют по формуле:

$$
\overline{P} = (\sum_{i=1}^k D_i / \sum_{i=1}^k \Pi_i) \times 100\%
$$

где *k*– число проконтролированных партий;

*Di* – число дефектных единиц продукции или число дефектов, обнаруженных <sup>в</sup> i-ой партии;

*П<sup>i</sup>* – число проконтролированных единиц продукции в *i*-ой партии.

Для получения объективной оценки состояния технологического процесса необходимо исключить из числа *П* единицы продукции, полученные при явно ненормальных условиях производства. По результатам предварительного исследования вычисляют уровень дефектности для каждой из проконтролированных партий <sup>и</sup> отмечают (точками) на контрольной карте. Соединяя точки отрезками прямых, получаем график, который дает наглядную картину изменения уровня дефектности. Отметив на этой контрольной карте средний уровень дефектности *Р*, по

колебаниям точек относительно значения *Р* можно оценить стабильность исследуемого технологического процесса. Если эти колебания незначительны, то технологический процесс стабилен. В случае резкого увеличения уровня дефектности необходимо выяснить причины, порождающие это увеличение.

После предварительного исследования состояния технологического процесса выбирают план контроля. Для этого необходимо установить допускаемый уровень дефектности *AQL* <sup>и</sup> объем контролируемой партии *N*.

Значение *AQL* устанавливают, исходя из требований, предъявляемых <sup>к</sup> качеству готовой продукции <sup>и</sup> не превышающих значение *Р*. Объем контролируемой партии *N* определяется количеством единиц продукции, изготовленных за время  $\tau$  ( $\tau$  - периодичность отбора выборок).

При известных значениях *N* <sup>и</sup> *AQL* по таблице 10 определяем объем выборки *<sup>n</sup>* <sup>и</sup> браковочное число *d*. Для определения объема выборки необходимо предварительно по таблице 11 определить код объема выборки <sup>в</sup> зависимости от объема партии <sup>и</sup> уровня контроля. Исходным является 3-ий уровень. Переход на 2-ой <sup>и</sup> 1-ый уровни позволяет уменьшить объем выборки. Это бывает необходимо, например, при слишком трудоемком контроле.

Границы регулирования для контрольных карт определяются значением d по таблице 12.

*Пример.* Рассмотрим пример внедрения статистического регулирования технологического процесса штамповки планки опоры барабана кормоуборочного комбайна.

В качестве статистической характеристики была использована доля дефектной продукции <sup>и</sup>, следовательно, для статистического регулирования используется *Р*-карта.

## Таблица 10 – Приемочный уровень дефектности

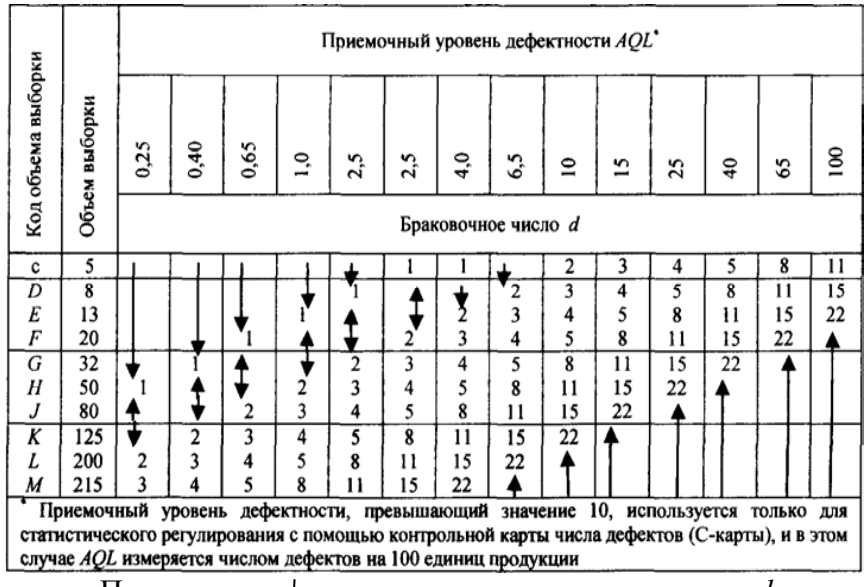

Примечание:  $\star$  - используют первое значение *d* под стрелкой <sup>и</sup> соответственно ему выбирают объем выборки; - используют первое значение *d* над стрелкой <sup>и</sup>  $\ddot{\bullet}$ соответственно ему выбирают значение *<sup>n</sup>*;

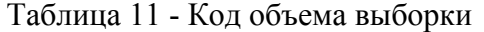

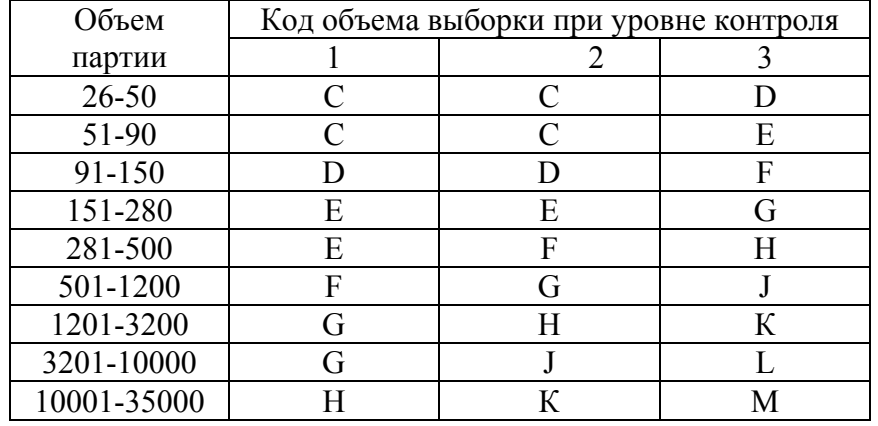

Таблица 12 - Границы регулирования контрольных карт

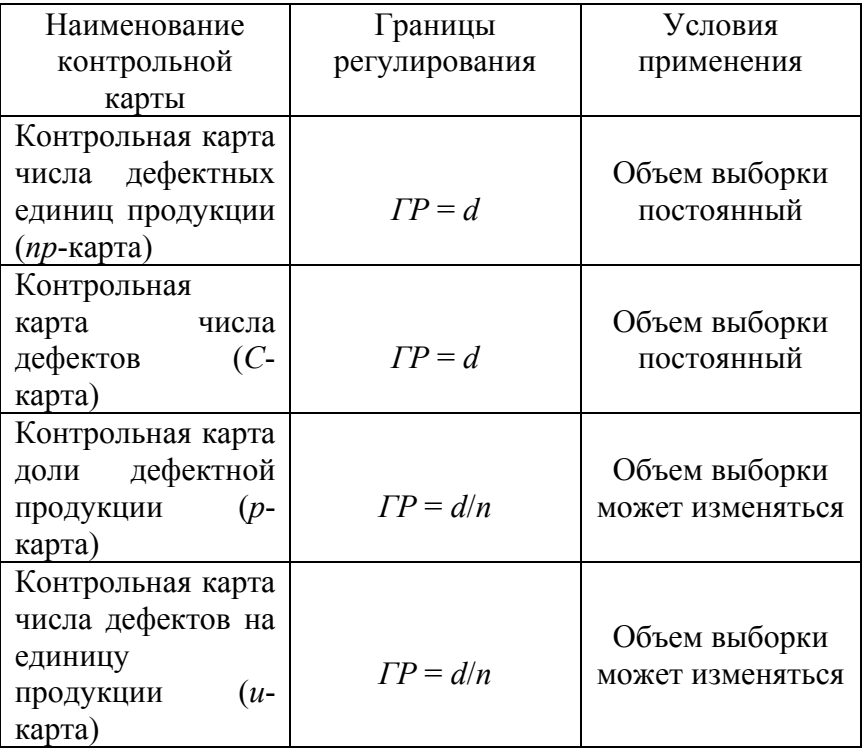

На первом этапе провели предварительное исследование состояния технологического процесса, для чего получили оценку среднего уровня дефектности *Р*. Чем меньше значение *Р* тем лучше идет технологический процесс. Для получения оценки *Р* необходимо иметь достаточно большой объем информации.

Для определения объема выборки использовали данные таблицы 11. Код объема выборки Н при заданном объеме выборки взят на третьем уровне контроля.

В табл.10 нашли объем выборки *<sup>n</sup>* = 50 для кода *Н*. Таким образом, объем исходной информации составил:  $N = 50 \times 20 = 1000$  планок.

В табл. 13 приведены результаты выборочного контроля 20 партий планок после штамповки.

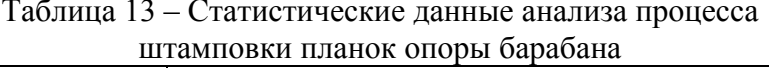

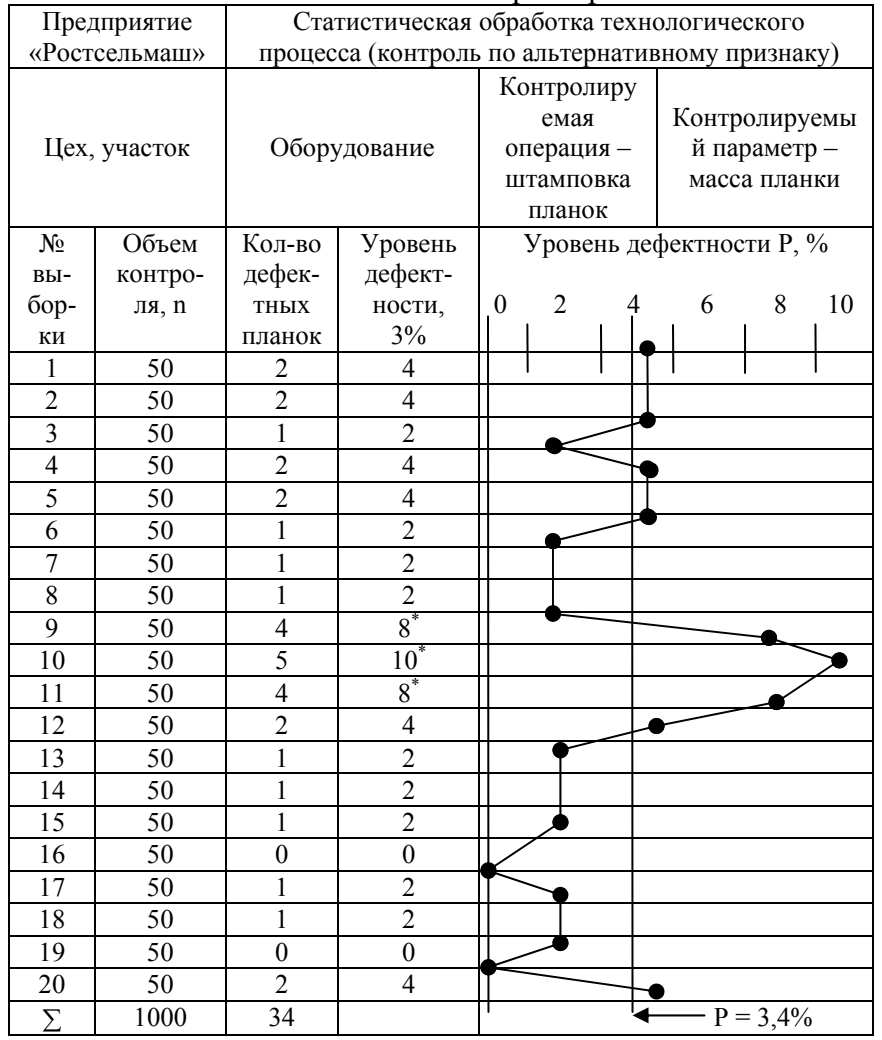

В каждой выборке подсчитали количество и долю дефектных планок *P* (как *P* / *n* × 100 = 2 / 50 × 100 = 4%).

Для наглядности долю дефектных планок отмтили на контрольной карте (табл. 13).

Из данных видно, что за период с 9 по 11 выборки процент брака сильно повысился (\*). В этих случаях проводится анализ по выяснению причин дефектов. Например, в данном случае на штамповку поступили заготовки из нелокатанного листового материала. Корректировка поступления заготовок позволила снизить процент брака (см. график в табл. 13 после 11-ой выборки).

По 20 результатам выборочного контроля вычислили оценку среднего уровня дефектности  $\overline{P}$ .

 $P = (\sum D_i / \sum n_i) \times 100 = (34 / 1000) \times 100 = 3.4 \%$ .

контроля **Исключив** результаты выборок, отмеченных звездочками, получили значение среднего уровня дефектности Р при нормальном состоянии технологического процесса. Это значение  $P$  характеризует технические возможности ланного технологического процесса:

 $\overline{P}$  = (21 / 850) × 100 = 2,47%.

Такой процент брака считается приемлемым, поэтому его значение использовали в качестве исходного при выборе приемочного уровня дефектности.

В таблице 10 ближайшим к 2,47% значением является 2,5%. Таким образом, для данного случая устанавили приемочный уровень дефектности  $AOL = 2.5\%$ .

На втором этапе выбрали план контроля.

Поскольку объем партии известен (от 450 до 500 шт.), установлен приемочный уровень дефектности (AQL = 2,5%), то задача сводилась к определению объема выборки п и браковочного числа d. Объем выборки и браковочное число нашли по таблице 10. На третьем уровне контроля

(450 ÷ 500 шт.) код объема выборки *Н*; для *Н* объем выборки составляет 50 единиц продукции. Учитывая, что контроль 50 планок опоры трудоемок, перешли на 1-ый уровень контроля; при этом код объема выборки обозначается буквой *Е*, для которой объем выборки *<sup>n</sup>* = 13 (табл. 10). Таким образом, объем выборки сократили почти в четыре раза (50 / 13 <sup>≈</sup> 4). При этом объеме выборки браковочное число *d* = 2. Однако, следует помнить, что при уменьшении объема выборки увеличивается риск незамеченной разладки, что приведет к увеличению доли дефектной продукции. В нашем случае процесс идет стабильно, поэтому можно снизить объем выборки без какого-либо ущерба для контроля.

Итак, для статистического регулирования технологического процесса штамповки планки опоры выбран следующий план контроля:

*N* = 450 ÷ 500 деталей; *AQL* = 2,5%; *<sup>n</sup>* = 13; *d* = 2; τ определяется цикличностью процесса. Выбрав план контроля, определили границу регулирования:

 $TP_e = (d/n) \times 100 = (2 / 13) \times 100 = 15,4\%.$ 

Результаты контроля нанесли на график (рис.12).

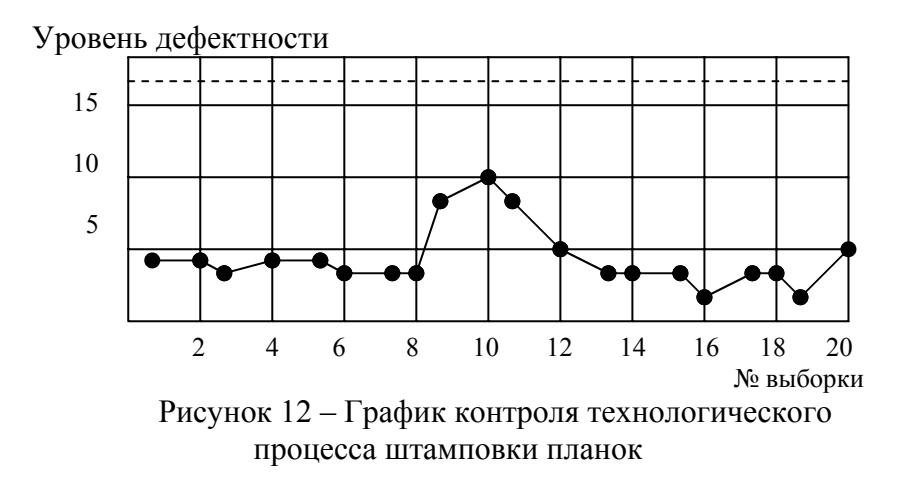

#### *Полный факторный эксперимент (ПФЭ).*

При совершенствовании производственных процессов используются статистические данные результатов контрольных карт, содержащих различную информацию о параметрах процесса и полученные характеристики готовой продукции.

Прежде чем приступать к планированию эксперимента, <sup>и</sup> разработке мер, направленных на повышение качества необходимо провести статистическую обработку полученных данных, <sup>с</sup> целью отсеивания грубых ошибок измерений.

Погрешности при измерениях возникают вследствие ряда причин: несовершенство методов и средств измерений, влияние различных внешних факторов, субъективные особенности человека и <sup>т</sup>.д. Эти причины являются результатом действия многих факторов.

Погрешности классифицируются на систематические (погрешности, которые при повторных измерениях остаются постоянными), и случайные (погрешности, возникающие чисто случайно при повторном измерении).

Случайные погрешности не могут быть исключены как систематические. Однако при наличии многократных повторений с помощью методов статистики можно исключить наиболее отклоняющиеся случайные измерения. Разновидностью случайных погрешностей являются грубые погрешности или промахи, вызываемые, ошибками экспериментатора.

Анализ случайных ошибок основывается на теории случайных ошибок, <sup>в</sup> основе которой лежит предположение о том, что при большом числе измерений случайные погрешности одинаковой величины, но разного знака встречаются одинаково часто, что большие погрешности встречаются реже, чем малые; или вероятность повышения погрешности уменьшается с ростом ее величин; что при

бесконечно большом числе измерений истинное значение измеряемой величины равно среднему арифметическому значению всех результатов измерений, что появление того или иного результата измерения как случайного события описывается нормальным законом распределения, если число измерений больше 30, или распределением Стьюдента, если количество измерений меньше 30.

Теория случайных ошибок позволяет решить две задачи: оценить точность и надежность измерений при заданном количестве замеров; определить минимальное количество замеров, гарантирующее требуемую (заданную) точность и надежность измерений.

Большое усилие в промышленном секторе экономики направлено на выявление оптимального режима проведения того или иного процесса. На практике области ланной исследования  $\mathbf{B}$ проводятся с использованием методов статистического планирования эксперимента. Примером такого метода может служить метод полного факторного эксперимента.

Независимые переменные величины, влияющие на протекание того или иного процесса, называются факторами  $(x_1x_2, x_n)$ , например температура, рН среды, концентрация растворов. Сам процесс характеризуется несколькими параметрами - скоростью, качеством полуфабриката, экономичностью и другими, которые при планировании эксперимента называются функциями отклика  $\nu$ .

Функция отклика зависит от влияющих на нее факторов. Геометрическим выражением совокупности факторов х и их зависимой переменной у является пространство  $(n + 1)$ -го измерения, где  $n -$ число факторов, а  $(n + 1)$ -е измерение относится к  $v$ . В этом пространстве зависимость  $y$  от всех  $x$  соответствует  $n$  - мерная поверхность отклика.

План эксперимента указывает расположение опытных точек в  $n$  - мерном пространстве независимых переменных, т.е. условия опытов, которые необходимо поставить. План эксперимента задается в виде матрицы планирования. ПФЭ дает возможность получить математическую молель процесса в некоторой локальной области, располагающейся в окрестностях выбранной точки с координатами  $x_{01}x_{02}x_{0n}$ .

Для этой цели начало координат факторного пространства переносят в эту точку - центр плана (рис.13) и получают кодированные переменные х, которые связаны с натуральными значениями следующим соотношением:

 $x=(x_i-\Delta x_{0i})/\Delta x_i$ 

где  $\Delta x_i$  масштаб по оси  $x_i$ .

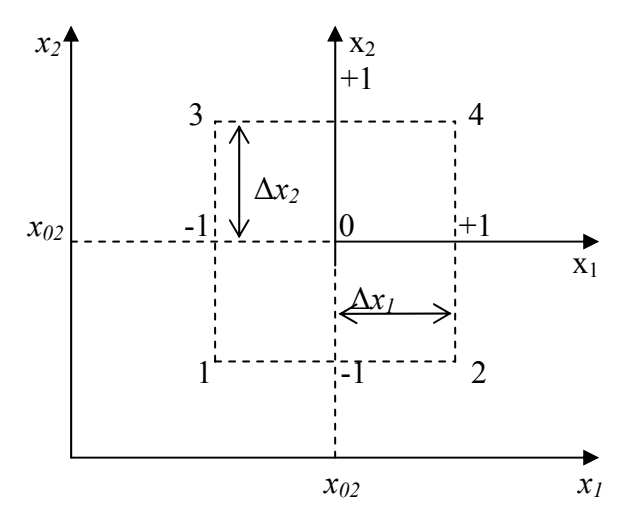

Рисунок 13 – График перехода от натуральных к кодированным переменным

Функцию отклика в окрестностях нового начала координат можно представить в виде ряда Тейлора:

 $y = \beta_0 + \beta_1 x_1 + \beta_2 x_2 + \beta_n x_n + \beta_{12} x_1 x_2 + ...$ <br>  $\ldots + \beta_{n-1} x_{n-1} x_n + \beta_{11} x_1^2 + \beta_{12} x_2^2 + ... + \beta_m x_n^2 + ...$ 

где  $\beta_0$  – значение функции отклика в начале координат.

Практически ограничиваются лишь отрезком Тейлора, т.е. линейной частью разложения плюс члены, содержащие произведения факторов первой степени.

Координаты, вычисляемые на основе экспериментальных данных отличаются от теоретических, поэтому вместо  $\beta$  их обозначают  $b$  и используют уравнение регрессии в следующем виде:

 $y = b_0 + b_1x_1 + b_2x_2 + ... + b_nx_n + b_1x_1x_2 + ... + b_{n-1}x_{n-1}$  $x_n$ 

вычисления коэффициентов облегчения Лля регрессии  $b_n$  все факторы варьируются лишь на двух уровнях, принимая значения кодированных переменных  $+1$  и  $-1$ . ПФЭ представляет собой систему опытов, содержащих все возможные неповторяющиеся комбинации уровней варьирования факторов.

Общее число опытов  $N$  в матрице планирования зависит от числа выбранных факторов *п*:

 $N=2^n$ .

При изучении двух независимых факторов необходимо поставить четыре опыта, а для трех факторов восемь.

Матрица полного трехфакторного эксперимента представлена в таблице 14.

Матрица ПФЭ ортогональна, т.е. соблюдено условие:

$$
\sum_{j=1}^N x_{jl}x_{jm}=0 \quad (l \neq m)
$$

где  $N$  – число опытов ПФЭ; *i* – номер опыта; *l. m* – номера факторов.

Ортогональность позволяет вычислять коэффициенты регрессии по простым формулам, и не зависимо друг от друга. Кроме того, для матриц характерны еше две закономерности:

$$
\sum_{j=1}^{N} x_{ji} = 0; \qquad \sum_{j=1}^{N} x_{ji}^{2} = N
$$

При использовании ПФЭ коэффициенты регрессии вычисляют по формулам

$$
b_0 = 1/N \sum_{j=1}^N y_i; \qquad b_j = 1/N \sum_{j=1}^N x_{ji} y_i
$$

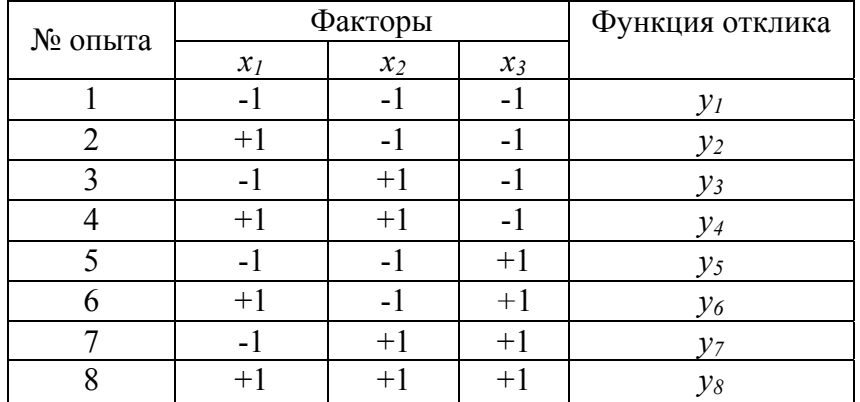

$$
b_{lm} = 1/N \sum x_j \chi_{jm} y.
$$

Вычислив коэффициенты, определяют их значимость и адекватность уравнения.

Пример. Необходимо определить влияние продолжительности процесса обезволашивания (Z<sub>1</sub>, мин.), температуры  $(Z_2,{}^0C)$  и значения pH исходного раствора  $(Z_3)$ на скорость разрушения волоса (керотина). Скорость разрушения керотина определялась  $\Pi$ <sup>O</sup> **Macce** сохранившегося волоса.

Продолжительность процесса, температура и рН обезволащивающего раствора изменяются в следующих интервалах:

 $Z_l = 80 \div 120$  MHH.;

$$
Z_2 = 40 \div 80 \text{°C}
$$

 $Z_3 = 4 \div 10$ .

Математическая молель нашего процесса предполагается в виде уравнения регрессии:

$$
y = b_0 + b_1 x_1 + b_2 x_2 + b_3 x_3 \tag{1}
$$

вычисления коэффициентов облегчения Для регрессии необходимо перейти от натуральных значений величин к кодированным. Для чего нужно рассчитать значения наших переменных  $Z_1$ ,  $Z_2$  и  $Z_3$  в центре плана эксперимента и интервал варьирования данных переменных относительно центра плана.

Значения в центре плана находят по формуле:  $Z_n^0 = (Z_n^{\text{max}} + Z_n^{\text{min}})/2.$ Следовательно:  $Z_1^0$  = (120 + 80) / 2 = 100;  $Z_2^0 = (80 + 40) / 2 = 60$ ;  $Z_3^0 = (10 + 4)/2 = 7$ . Интервал варьирования находим по формуле:  $\Delta Z_n = (Z_n^{\text{max}} - Z_n^{\text{min}})/2.$ Слеловательно:  $\Delta Z_l = (120 - 80) / 2 = 20;$  $\Delta Z_2 = (80 - 40) / 2 = 20$ ;

 $\Delta Z_3 = (10 - 4)/2 = 3.$ 

Рассчитав значения в центре плана и интервал варьирования переменных, получим характеристику плана проведения эксперимента (таблица 15).

Таблица 15 - Характеристика плана ПФЭ

| Характеристика        | $Z_I$ , MHH. |    |  |
|-----------------------|--------------|----|--|
| Основной уровень      | 00           | 60 |  |
| Интервал варьирования |              | 20 |  |
| Верхний уровень       |              | 80 |  |
| Нижний уровень        |              |    |  |

Количество минимальных ОПЫТОВ. которые необходимо провести рассчитаем по формуле:

 $N = 2^n = 2^3 = 8$ 

Исходя из количества полученных ОПЫТОВ, составили матрицу проведения эксперимента. Выходные данные  $(v_n)$  по скорости разрушения волоса (керотина). полученные при проведении серии экспериментов заносим в матрицу ПФЭ (таблица 16).

Пользуясь планом таблицы 16, можно вычислить только коэффициенты линейного уравнения регрессии (1), но для этого надо ввести еще один столбец, который фиктивной переменной  $x_0$ . Фиктивная называется переменная необходима для расчета коэффициента  $b_0$ , она принимается  $x_0 = +1$ . Кроме того, при расчете коэффициентов линейного уравнения регрессии необходимо учитывать совместное влияние наших факторов  $(x_1, x_2 \le x_3)$  на выходной параметр  $(y_n)$ . Тогда уравнение регрессии примет вид:

$$
y = b_0 + b_1x_1 + b_2x_2 + b_3x_3 + b_{12}x_1x_2 ++ b_{13}x_1x_3 + b_{23}x_1x_3 + b_{123}x_1x_2x_3.
$$
 (2)

Таблица 16 – Матрица ПФЭ

| $N_2$<br>$OII$ <sub><math>-</math></sub><br>та | Факторы в<br>натуральном<br>масштабе |         |       | Факторы в<br>безличной системе<br>координат |       |       | Выход-<br>ной<br>параметр |
|------------------------------------------------|--------------------------------------|---------|-------|---------------------------------------------|-------|-------|---------------------------|
|                                                | $Z_l$                                | $Z_{2}$ | $Z_3$ | $x_I$                                       | $x_2$ | $x_3$ | $\mathcal{V}_n$           |
|                                                | 80                                   | 40      | 4     | $-1$                                        | $-1$  | $-1$  | 97                        |
| $\overline{2}$                                 | 120                                  | 40      | 4     | $+1$                                        | $-1$  | $-1$  | 102,25                    |
| 3                                              | 80                                   | 80      | 4     | $-1$                                        | $+1$  | $-1$  | 103,75                    |
| 4                                              | 120                                  | 80      | 4     | $+1$                                        | $+1$  | $-1$  | 96                        |
| 5                                              | 80                                   | 40      | 10    | $-1$                                        | $-1$  | $+1$  | 3,1                       |
| 6                                              | 120                                  | 40      | 10    | $+1$                                        | $-1$  | $+1$  | 5,1                       |
| 7                                              | 80                                   | 80      | 10    | $-1$                                        | $+1$  | $+1$  | 3,8                       |
| 8                                              | 120                                  | 80      | 10    | $+1$                                        | $+1$  | $+1$  | 9                         |

Исходя из выше сказанного, строим расширенную матрицу ПФЭ (таблица 17).

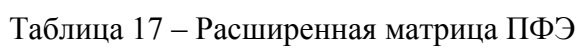

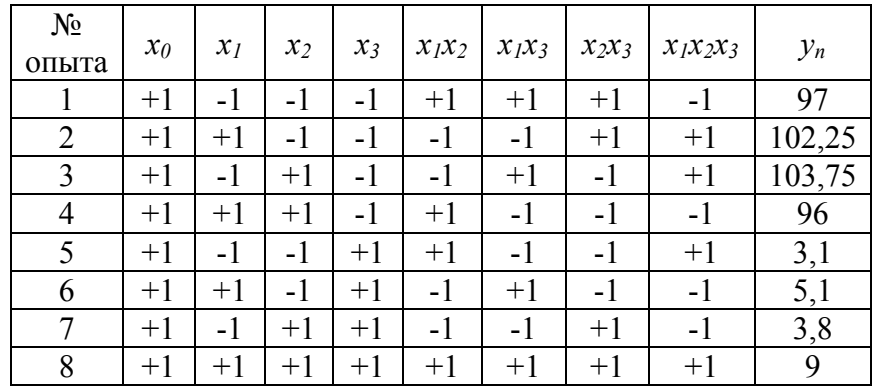

На основании полученных данных вычисляем коэффициенты регрессии по формуле:

$$
b_j = 1/N \sum_{j=1}^N x_{ji} y_i;
$$

$$
b_0 = 1/N \sum_{j=1}^{N} x_{ji} y_i = 1/8 \times [(+1 \times 97) + (+1 \times 102,25) +
$$
  
(+1 × 103,75) + (+1 × 96) + (+1 × 3,1) + (+1 × 5,1) +  
+ (+1 × 3,8) + (+1 × 9)] = 52,5

$$
b_1 = 1/N \sum_{j=1}^{N} x_{ji} y_i = 1/8 \times [(-1 \times 97) + (+1 \times 102,25) +
$$
  
+ (-1 \times 103,75) + (+1 \times 96) + (-1 \times 3,1) + (+1 \times 5,1) +  
+ (-1 \times 3,8) + (+1 \times 9)] = 0,59

$$
b_2 = 1/N \sum_{j=1}^{N} x_{ji} y_i = 1/8 \times [(-1 \times 97) + (-1 \times 102,25) +
$$
  
+ (+1 \times 103,75) + (+1 \times 96) + (-1 \times 3,1) + (-1 \times 5,1) + (+1 \times 3,8) + (+1 \times 9)] = 0,64

$$
b_3 = 1/N \sum_{j=1}^{N} y_i = 1/8 \times [(-1 \times 97) + (-1 \times 102,25) +
$$
  
+ (-1 \times 103,75) + (-1 \times 96) + (+1 \times 3,1) + (+1 \times 5,1) +  
+ (+1 \times 3,8) + (+1 \times 9)] = -47,25  

$$
b_{12} = 1/N \sum_{j=1}^{N} x_{ji} y_i = 1/8 \times [(+1 \times 97) + (-1 \times 102,25) +
$$
  
+ (-1 \times 103,75) + (+1 \times 96) + (+1 \times 3,1) + (-1 \times 5,1) +  
+ (-1 \times 3,8) + (+1 \times 9)] = -1,23

$$
b_{13} = 1/N \sum_{j=1}^{N} y_i = 1/8 \times [(+1 \times 97) + (-1 \times 102,25) +
$$
  
+ (+1 × 103,75) + (-1 × 96) + (-1 × 3,1) + (+1 × 5,1) +  
+ (-1 × 3,8) + (+1 × 9)] = 1,21  

$$
b_{23} = 1/N \sum_{j=1}^{N} y_i = 1/8 \times [(+1 \times 97) + (+1 \times 102,25) +
$$
  
(-1 × 103,75) + (-1 × 96) + (-1 × 3,1) + (-1 × 5,1) +  
+ (+1 × 3,8) + (+1 × 9)] = 0,51  

$$
b_{123} = 1/N \sum_{j=1}^{N} y_i = 1/8 \times [(-1 \times 97) + (+1 \times 102,25) +
$$
  
+ (+1 × 103,75) + (-1 × 96) + (+1 × 3,1) + (-1 × 5,1) +  
+ (-1 × 3,8) + (+1 × 9)] = 2,03

Подставив в уравнение регрессии (2) значения полученных коэффициентов получим уравнение такого вила:

> $y = 52.5 + 0.59x_1 + 0.64x_2 - 47.27x_3 - 1.23x_1x_2 +$ + 1,21 $x_1x_3$  + 0,51 $x_1x_3$  + 2,03 $x_1x_2x_3$ .

Необходимо установить значимость коэффициентов уравнения регрессии и адекватность полученного уравнения, т.е. определить насколько точно оно описывает интересующую нас зависимость. Чтобы установить значимость коэффициента, вычисляют оценку дисперсии, с которой он определяется. Для этого необходимо знать дисперсию воспроизводимости (S<sub>eocnp.</sub>), с которой связано число степеней свободы:

$$
f_2 = k-1,
$$

где  $k$  – число параллельных опытов.

Для определения S<sub>воспр.</sub> воспользуемся данными эксперимента, полученными в центре плана.

Эксперимент в центре плана был проведен в трех параллельных пробах, при этом получены следующие результаты:

$$
y_1^0 = 8
$$
;  $y_2^0 = 15$ ;  $y_3^0 = 10$ .

Из данных эксперимента находят число степеней своболы  $(f_2)$  и среднее значение выходного параметра  $(v_{cp}^0)$ .

$$
y_{cp.}^0 = 1/n \sum_{i=1}^n y_i^0
$$
, где п – количество паралленных

ОПЫТОВ.

Следовательно,  $y_{cp}$  равно:  $y_{cp}^{0} = 1/3 \times (8 + 15 + 10) = 11.$ 

Число степеней свободы равно:  $f_2 = 3-1=2$ .

Средняя оценка дисперсии воспроизводимости находится по формуле:  $\boldsymbol{n}$ 

$$
S_{\text{eocnp.}}^2 = 1 / f_2 \sum_{i=1}^{5} (y_i - y_{cp.})^2.
$$

$$
\text{ T.e. } S_{\text{eocnp.}}^2 = \left[ (8 - 11)^2 + (15 - 11)^2 + (10 - 11)^2 \right] / 2 = 13
$$

$$
S_{\text{eocnp.}} = \sqrt{13} = 3{,}61
$$

С помощью ПФЭ все коэффициенты определяются с одинаковой погрешностью. Для определения значимости коэффициентов нужно найти дисперсию среднего значения  $S_{bi}$ 

Опенка дисперсии среднего значения ЛЛЯ определения точности измерения рассчитывают по формуле:

 $S_{bi} = S_{eocnp}$  /  $\sqrt{n} = 3.61$  /  $\sqrt{3} = 2.08$ 

Оценка значимости коэффициентов уравнения регрессии проводится с использованием критерия Стьюдента. Для этого необходимо табличное значение критерия Стьюдента сравнить с расчетными величинами,

вычисление которых проводится по следующей формуле:  $t_i = |b_i| / S_{bi}.$ 

$$
t_0 = \begin{vmatrix} 52.5 & 2.08 & 25.22 \\ 2.08 & 2.08 & 2.08 \\ 2.08 & 2.08 & 2.08 \\ 2.08 & 2.0
$$

Табличное значение Стьюдента при  $f_2 = 2$  равно  $t_{\text{ma6z}}$ = 4,3 (см. приложение 3). Если  $t_{\text{ma6n}} \leq t_i$ , то коэффициент значим. Сравнивая расчетные значения с табличными данными можно сказать, что значимыми коэффициентами и  $b_3$ . Следовательно, на процесс являются  $b_0$ обезволашивания главным образом влияет показатель рН раствора, а уравнение регрессии после исключения незначимых коэффициентов примет вид:

> $y = 52.5 - 47.25x_3$ .  $(2)$ .

Следующим шагом в проведении анализа полученного уравнения регрессии является проверка его на адекватность при помощи критерия Фишера.

Для этого сначала находят  $\hat{y}$  - расчетные значения для выходного параметра, подставляя значения  $x_3$  в безличной форме в уравнение (2) из таблицы 17.

$$
\hat{y}_1 = \hat{y}_2 = \hat{y}_3 = \hat{y}_4 = 52,5 + 47,2 = 99,75
$$
  
\n $\hat{y}_5 = \hat{y}_6 = \hat{y}_7 = \hat{y}_8 = 52,5 - 47,2 = 5,25$ 

Затем нахолят квадрат отклонения экспериментальных величин от теоретических значений:  $\Delta v_1 = (97 - 99.75)^2 = 7.60$ ;  $\Delta y_2 = (102.25 - 99.75)^2 = 6.30;$  $\Delta y_3 = (103.75 - 99.75)^2 = 16.0$ ;  $\Delta y_4 = (96 - 99.75)^2 = 14.06$ ;  $\Delta y_5 = (3.1 - 5.25)^2 = 4.60$ ;  $\Delta y_6 = (5.1 - 5.25)^2 = 0.02;$  $\Delta v_6 = (9 - 5.25)^2 = 14.06$ .  $\Delta v_7 = (3.8 - 5.25)^2 = 2.10$ 

Лалее находят сумму квадратов отклонений экспериментальных величин от теоретических значений  $S_{\alpha cm}^2$ :

$$
S_{ocm.}^{2} = \sum_{i=1}^{N} \Delta y_i = 7,60 + 6,30 + 6,00 + 14,06 + 4,60 + 4,60 + 1,002 + 2,10 + 14,06 = 64,74
$$

Расчетное значение критерия Фишера определяется по формуле:

$$
F_{\text{pace}} = S_{\text{ocm}}^2 / S_{\text{eocnp}}^2 = 10{,}79 / 13 = 0{,}83.
$$

Для определения табличного значения Фишера необходимо рассчитать число степеней свободы f<sub>i</sub>:

$$
f_l = N - l,
$$

где  $N$  - количество опытов,  $l$  – количество значимых коэффициентов уравнения регрессии, включая и свободный член.

$$
f_l = N - l = 8 - 2 = 6
$$

Табличное Фишера, значение критерия  $\text{CBO60\underline{\text{J}}bI}$   $f_1 = 6$  $H \quad f_2 = 2$ соответствующее степеням равно  $F_{ma6n}$  = 19,33 (приложение 4)

Сравнивая между собой  $F_{\text{pacy}}$  и  $F_{\text{ma6z}}$  можно говорить об адекватности уравнения. Т.к.  $F_{ma6n} > F_{bac4}$ , то полученное нами уравнение можно считать адекватным. Для управления технологическим процессом полученное уравнение можно выразить через натуральные переменные, пользуясь соотношением:

$$
X_i = (x_i - Z_i^0) / \Delta Z_i,
$$

где  $Z_i^0$  – значения факторов в центре плана,  $\Delta Z_i$  – интервал варьирования.

Для  $x_3$  значение в центре плана равно  $Z_3^0 = 7$ , а интервал варьирования равен  $\Delta Z_3 = 3$ 

 $v = 52.5 - 47.25[(x_3 - 7)/3] = 162.75 - 15.75 x_3$ 

Проверить правильность полученного уравнения, можно подставив значения х<sub>з</sub> в натуральном выражении в

полученное уравнение:  $v = 162.75 - 15.75 x_3$ . и сравнить их с экспериментальными данными. Разница между ними будет минимальной.

 $v_1 = v_2 = v_3 = v_4 = 162{,}75 - 15{,}75 \times 4 = 99{,}75$  $v_5 = v_6 = v_7 = v_8 = 162.75 - 15.75 \times 10 = 5.25$ 

Таким образом, с помошью ПФЭ можно получить приближенное математическое описание процесса в виде линейной модели, которая позволяет находить область оптимума.

Кружки качества. Выпуск недоброкачественной продукции часто происходит из-за недостаточной квалификации рабочих. необходимого отсутствия социально-психологического климата на производстве и слабого использования **BCCX** имеющихся рычагов повышения активности работников.

Олним из наиболее эффективных методов повышения массовой активности людей являются кружки качества. Кружки качества одновременно решают две задачи:

- в кружках качества происходит массовое обучение работников предприятия конкретным методам и приемам повышения качества выпускаемой продукции;

- в кружках качества используются творческие способности людей для решения производственных проблем.

Для успешной работы кружков качества необходима обеспечивающая система мероприятий, которая включает в себя:

1) поддержку первого руководителя. Ему отводится особая роль в организации всей деятельности по обеспечению качества продукции на предприятии. Без внимания директора к кружкам качества невозможно их успешное функционирование, наступает спал активности, первоначальный энтузиазм затухает;

обеспечение: 2) инженерное созлание производственных условий, помощь в выборе тематики, обучение приемам работы, творческий поиск решений; работа «штабов кружков активная качества». координационных советов по всем уровням управления на фирме:

3) систему сбора, рассмотрения и внедрения предложений кружков, контроль над этим процессом со стороны администрации;

4) систему обмена передовым опытом как внутри предприятия, так и в региональном, отраслевом и общенациональном масштабе;

5) систему поощрений (и не только материальных): призы лучшим кружкам, поощрительные поездки и т.п.

Надо стремиться к неформальному объединению людей психологически совместимых, с учетом их возраста, интересов, квалификации и т.д.

Наилучшие результаты достигаются тогда, когда в кружок качества входит от 5 до 15 человек, работающих на одном производственном участке, и связанных одним технологическим циклом. Если в кружке слишком мало (менее 5 человек) или слишком много (более 15 человек) участников - работа кружков качества становится менее эффективной.

Для управления кружком из числа его участников избирается руководитель. Как правило, это неформальный лидер. Однако руководителем кружка качества может стать и старший по производственным обязанностям (бригадир, мастер, технолог, начальник цеха и т.д.).

Кроме того, должен быть назначен куратор кружка администрации, который **OT** поддерживает И организационно обеспечивает его работу, помогает

руководителю <sup>в</sup> управлении, сборе необходимой информации, подготовке положений <sup>и</sup> отчетов.

Процесс обучения имеет особое значение для успешной деятельности кружков качества. Отдача от этих творческих объединений может быть получена не сразу после их создания. Объективно требуется совершенно определенный <sup>и</sup> довольно продолжительный (не менее трех месяцев) период «акклиматизации», «вживании <sup>в</sup> образ», прежде, чем заработает творческая лаборатория единомышленников – энтузиастов.

Наличие кружков качества на всех уровнях управления <sup>и</sup> во всех подразделениях предприятия создает условия саморегулирования процесса их работы, наличия «обратной связи» <sup>и</sup> контроля исполнения.

Наиболее полный цикл работы кружка качества приведен <sup>в</sup> приложении 5. Из этого рисунка видна не только последовательность действий, но <sup>и</sup> «технология» работы, указаны участники <sup>и</sup> ожидаемые результаты на каждом этапе.

*«Мозговой штурм»*. Наиболее эффективным считается групповой метод анализа причин появления недоброкачественной продукции, называемый «мозговой штурм» При использовании метода мозгового штурма для выявления причин возникновения проблемы необходимо:

- обеспечить атмосферу для свободного высказывания членами группы мнения по поводу причин возникновения проблемы;

- исключить бесплодные разговоры, ценя идеи <sup>и</sup> сознательное оперирование фактами;

- лицам руководящего состава никогда не высказываться первыми;

- все предложения строго фиксируются <sup>в</sup> том виде, <sup>в</sup> каком они были высказаны, не допускается высказывания <sup>в</sup> адрес выступающего, ставящие под сомнение его компетентность;

- при составлении плана мероприятий по устранению причин брака необходимо учитывать мнения, высказанные большинством членов коллектива.

При использовании метода «мозгового штурма» <sup>в</sup> обсуждении принимают участие специалисты разных рангов, рабочие <sup>и</sup> руководители, чья деятельность напрямую связана <sup>с</sup> производством данной продукции. В отличие от «кружков качества», работающих на постоянной основе, метод «мозгового штурма» является экстренной мерой, состав группы может меняться <sup>с</sup> изменением проблем.

# *Приложения*

Приложение 1 - Кодовые значения коэффициента

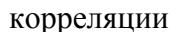

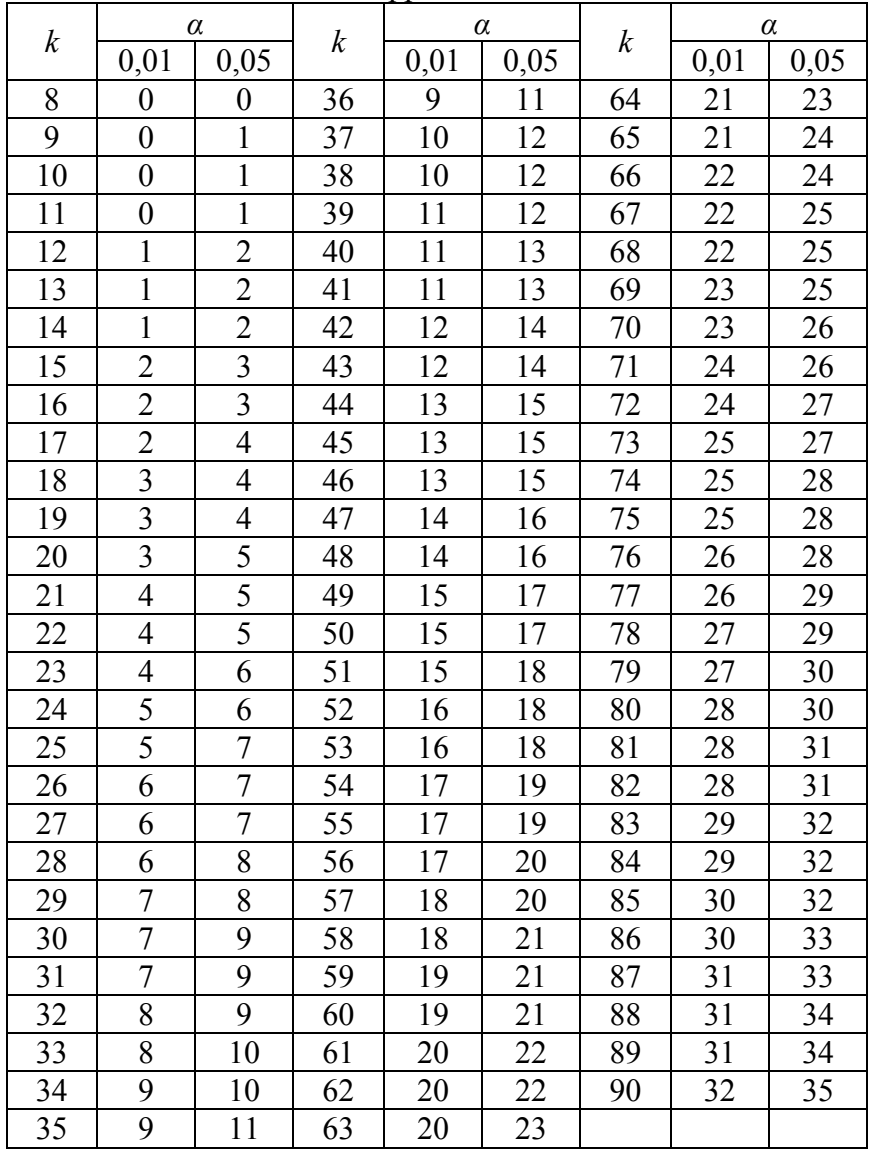

## Приложение 2 –Интегральная функция нормального

распределения ( в интервале - <sup>∞</sup>, - *Z*)

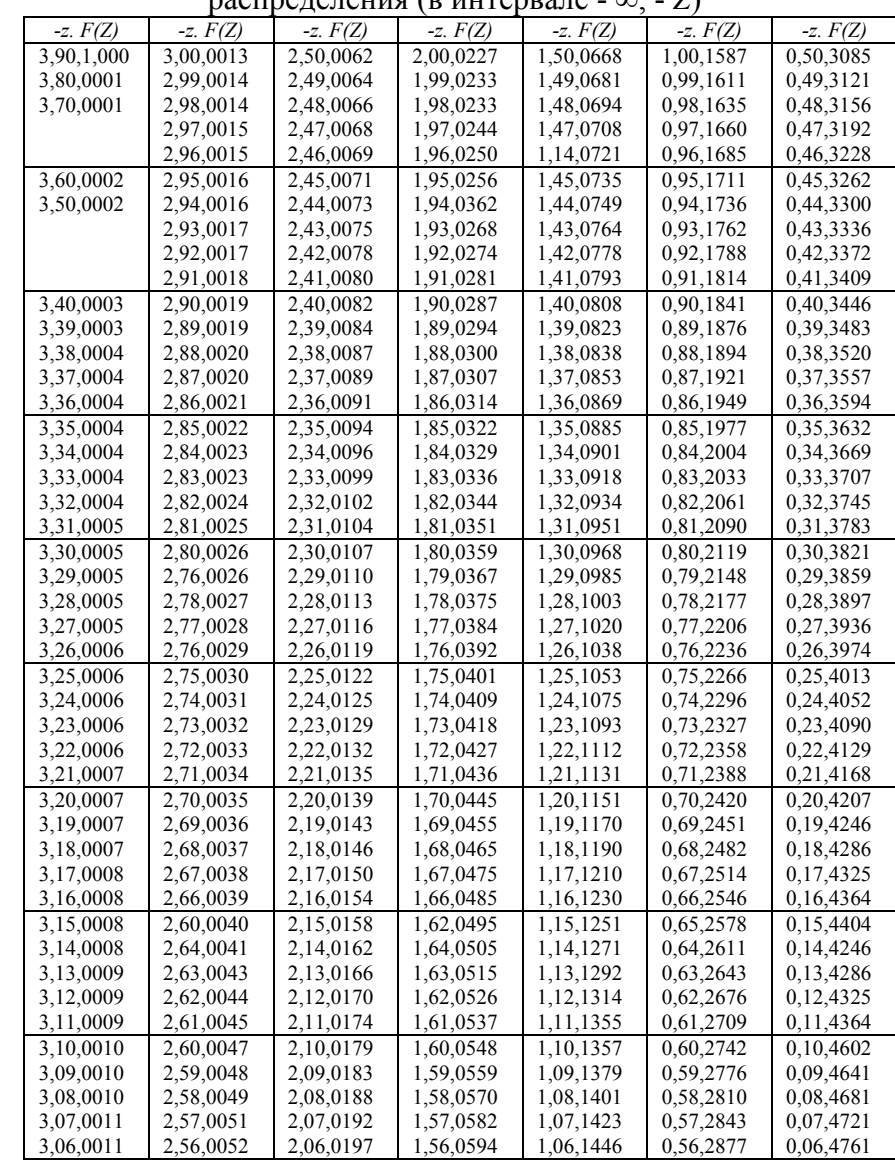

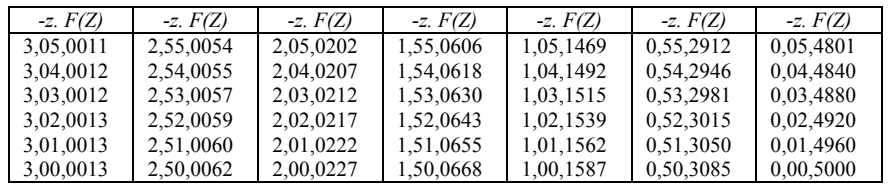

$$
F(Z) = \int_{-\infty}^{Z} \sqrt{1/2\pi} \times e^{1/2x} dx
$$

 <sup>∞</sup> *F(Z) F(х)*

### Интегральная функция нормального распределения (<sup>в</sup> интервале - - *Z*, +∞)

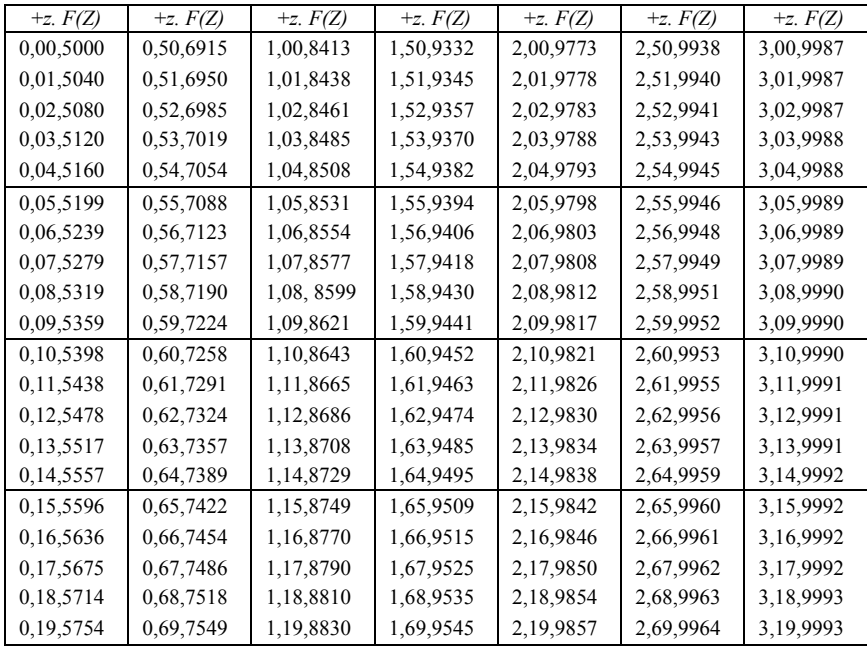

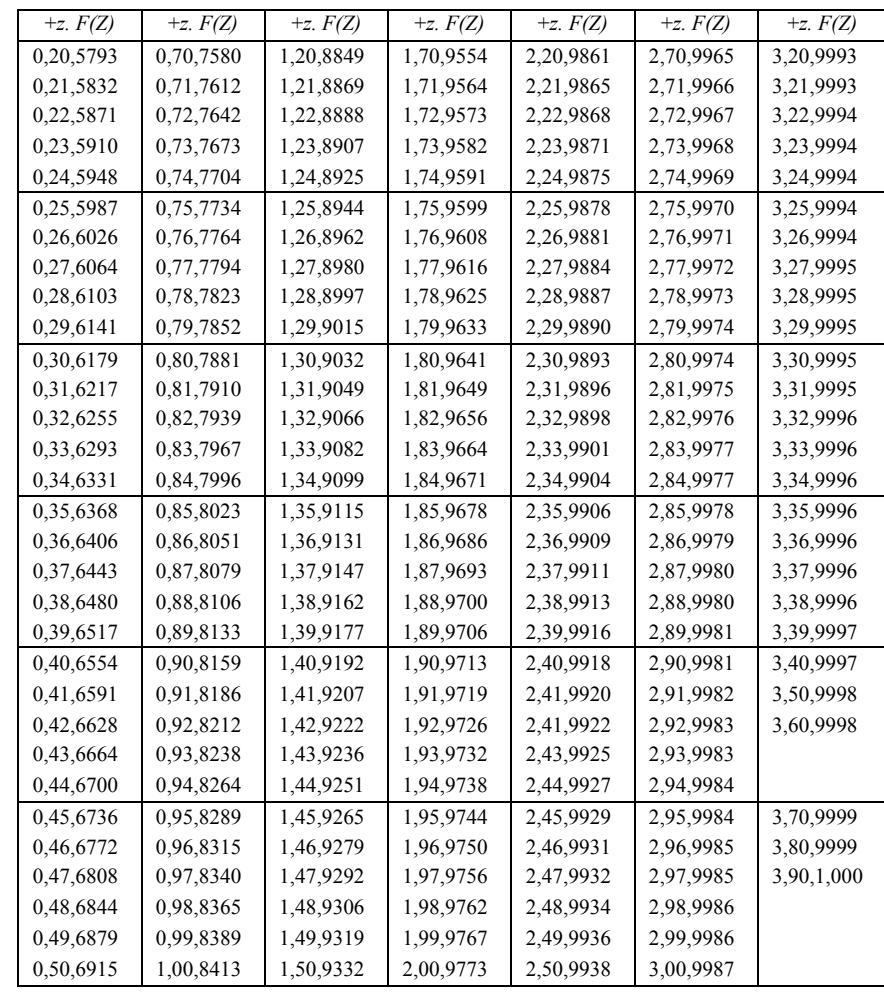

 $F(Z) = \int_{-\infty}^{Z} \sqrt{1/2\pi} \times e^{1/2x} dx$ 

 *F(х)*

|   | 12,71 |    | 2,31 | 15 | 2,13 |
|---|-------|----|------|----|------|
|   | 4,30  |    | 2,26 | 16 | 2,12 |
| 3 | 3,18  | 10 | 2,23 | 17 | 2,11 |
|   | 2,78  | 11 | 2,2  | 18 | 2,10 |
|   | 2,57  | 12 | 2,18 | 19 | 2,09 |
| 6 | 2,45  | 13 | 2,16 | 20 | 2,09 |
|   | 2,36  | 14 | 2,14 | 21 | 2,09 |

Приложение 3 - Значение критерия Стьюдента (*Р* = 0,95)

Приложение 4 - Значение критерия Фишера (*Р* = 0,95)

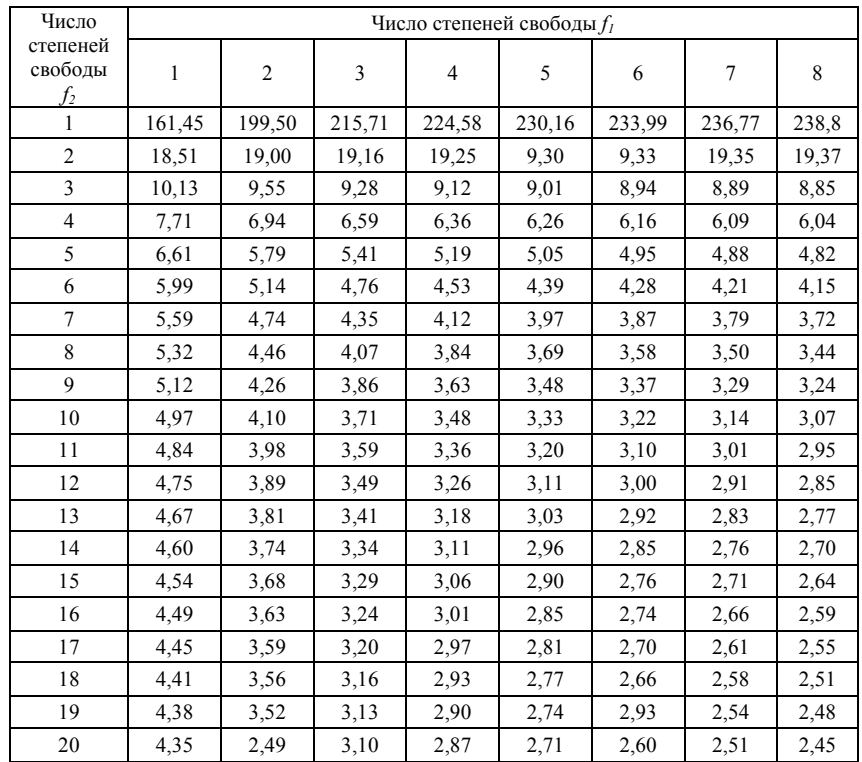

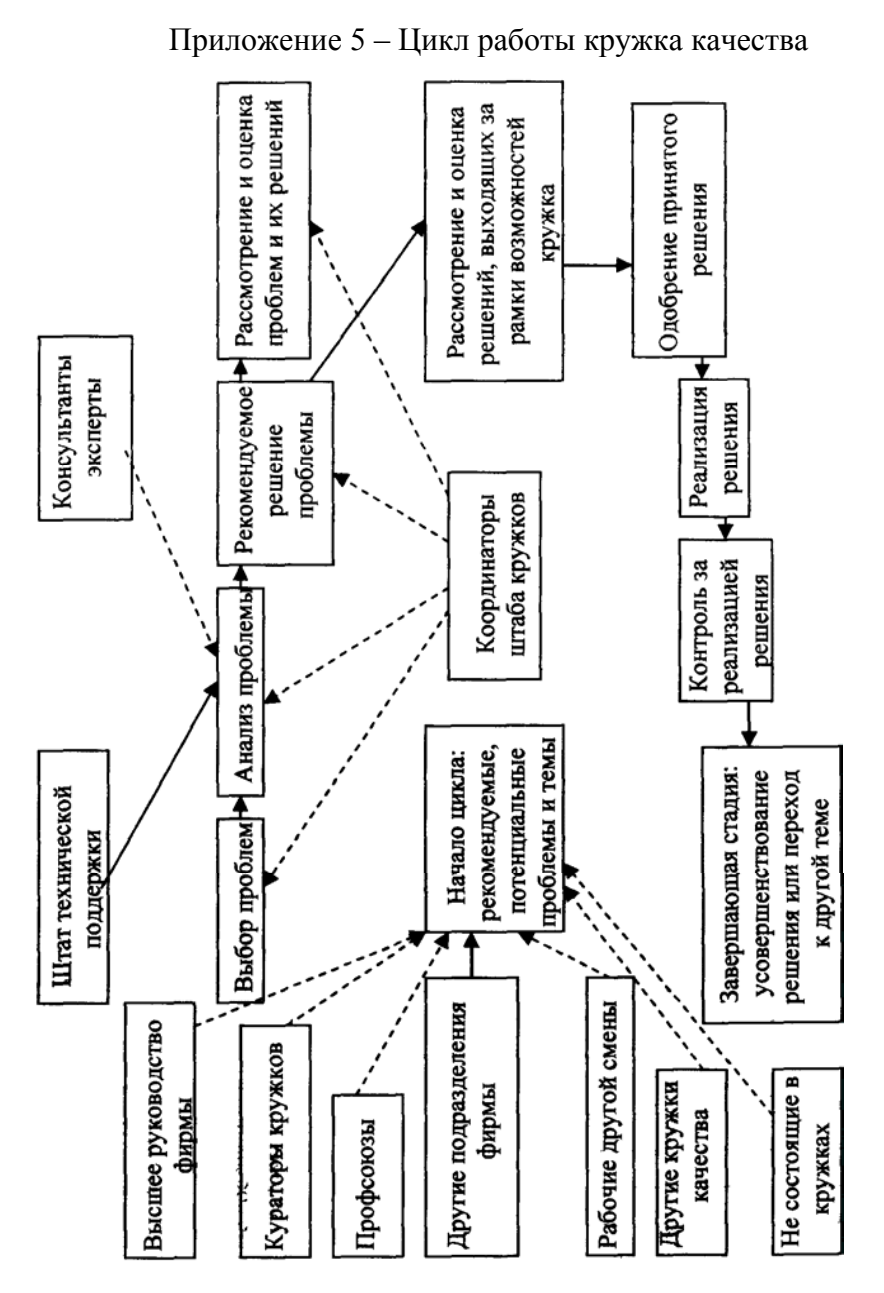

Использованная литература

1. Окрепилов В.В. Всеобщее управление качеством. – СПб.: СПб, УЭФ, 1999

2. Гиссин В.И. Управление качеством – М. – Ростовна-Дону: Издательский центр «МарТ», 2003

3. Ахназарова С.А., Кафаров В.В. Оптимизация эксперимента <sup>в</sup> химии <sup>и</sup> химической технологии: М.: Высшая школа, 1978